Государственное бюджетное профессиональное образовательное учреждение «Байконурский электрорадиотехнический техникум имени М.И. Неделина» (ГБ ПОУ «БЭРТТ»)

> **УТВЕРЖДАЮ** Заместитель директора по учебной работе **O/S** M.M. Иванова 14» opelparis 2022 г.  $\vee$

МЕТОДИЧЕСКИЕ РЕКОМЕНДАЦИИ ПО ВЫПОЛНЕНИЮ ЛАБОРАТОРНЫХ РАБОТ по дисциплине «Электрические измерения» для студентов специальности 08.02.09 Монтаж, наладка и эксплуатация электрооборудования промышленных и гражданских зданий (базовый уровень)

> г. Байконур 2022 г.

### PACCMOTPEHO

на заседании предметно - цикловой комиссии по специальности 08.02.09 «Монтаж, наладка и эксплуатация электрооборудования промышленных и гражданских зданий» Протокол от  $O\sqrt[3]{2}$ . 2022 $r$ . No  $8$ 

Председатель Эм Ж.М. Изтаев « Of» ochpass 2022 r.

#### СОГЛАСОВАНО

Методист

 $\frac{C}{N}$  C.B. Сатенова 2022 г.

#### Составитель

преподаватель Ж.М. Изтаев

Содержание

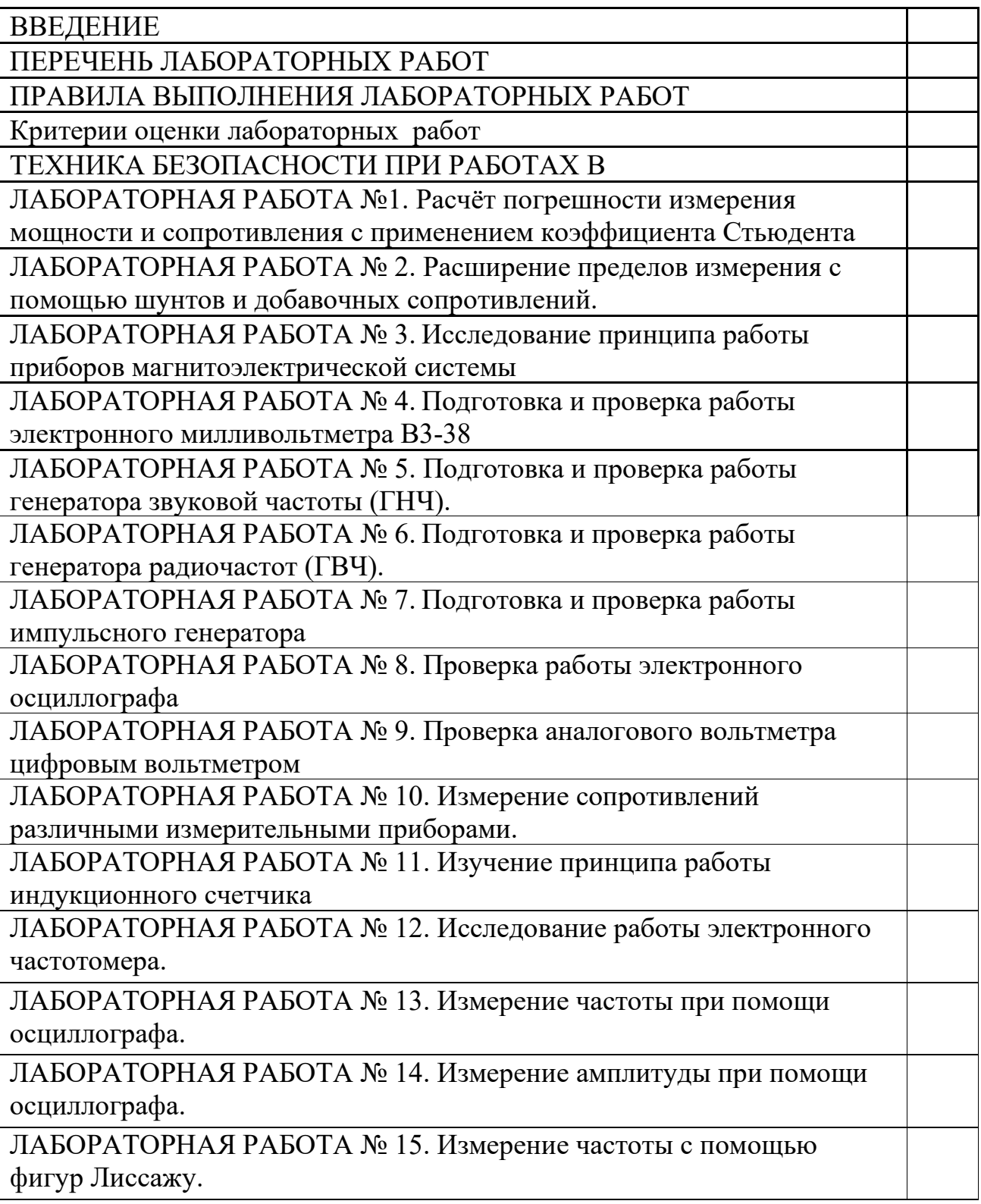

# ВВЕДЕНИЕ

«Методические рекомендации по выполнению лабораторных работ»

предназначены для студентов специальности 08.02.09 Монтаж, наладка и эксплуатация электрооборудования промышленных и гражданских зданий. Дисциплина «Электрические измерения» входит в общепрофессиональный учебный цикл программы подготовки специалистов среднего звена.

Дидактическая цель лабораторных работ – осмыслить и закрепить материал лекций, а также получить первые практические навыки в изучении разделов дисциплины.

Лабораторные занятия являются одним из важнейших элементов учебного процесса. При проведении лабораторных занятий преследуется три основные цели: возможность на практике убедиться в теоретических положениях; развитие творческого мышления (критическое осмысление результатов эксперимента); пробудить любознательность и воображение студента.

Поэтому приобретенные практические навыки при выполнении лабораторных работ не могут быть восстановлены другими видами учебных занятий. Подготовке, выполнению и защите лабораторных работ, обработке и анализу полученных результатов студенты должны уделять самое серьезное внимание. Все этапы работы, связанные с лабораторными занятиями, должны отвечать определенным требованиям.

В данный сборник входит 15 лабораторных работ, в каждой работе даются краткие методические указания, и их следует строго выполнять.

### ПЕРЕЧЕНЬ ЛАБОРАТОРНЫХ РАБОТ

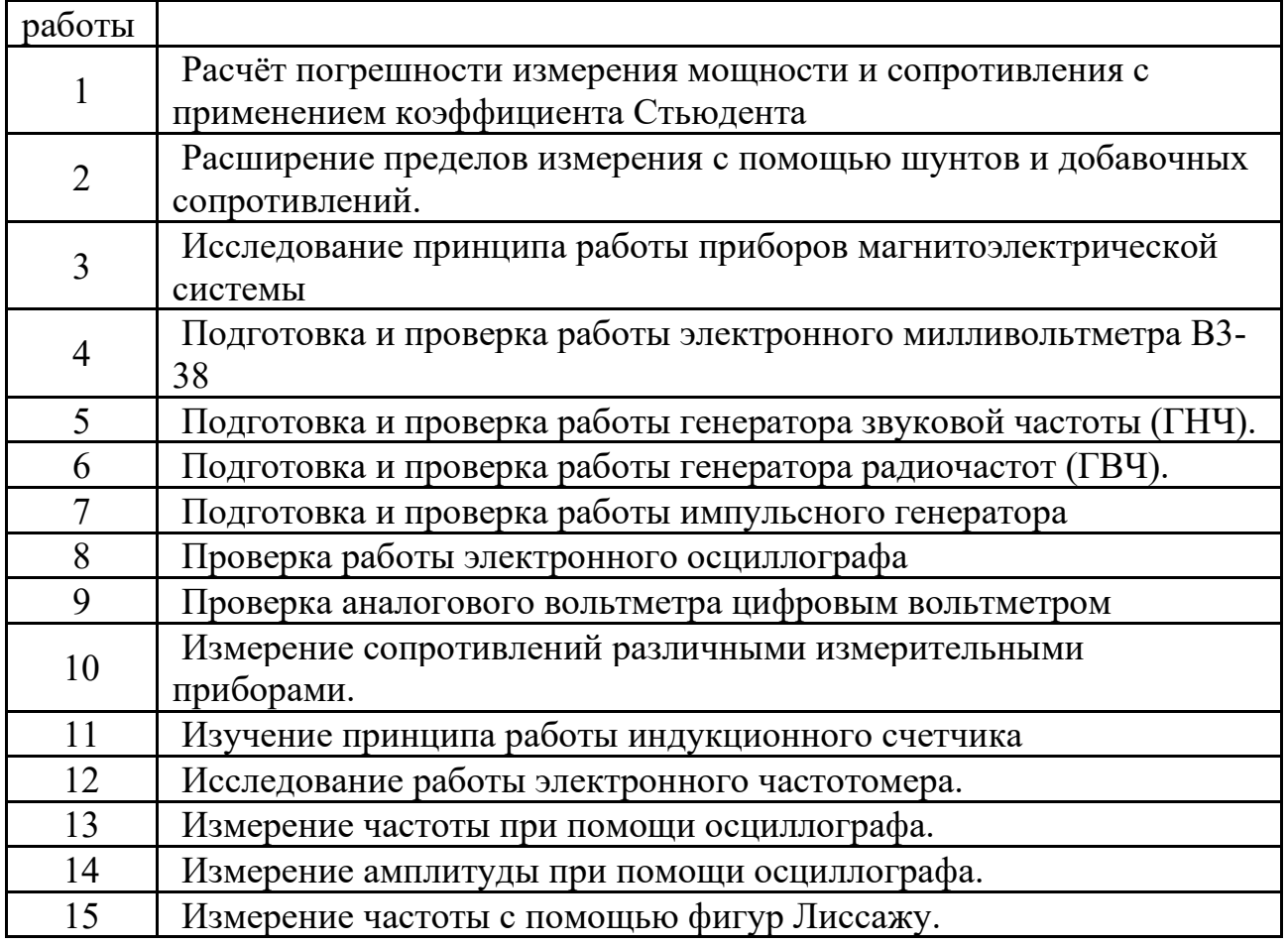

1) Предварительная подготовка к выполнению лабораторной работы.

Перед выполнением лабораторных работ студент должен строго выполнить весь объем домашней подготовки; знать, что выполнению каждой работы предшествует проверка готовности студента.

Подготовка к выполнению лабораторной работы должна включать в себя следующее:

 повторение соответствующего теоретического раздела курса по учебнику и конспекту лекций;

- тщательное изучение содержания работы по руководству и усвоение ее целевого назначения и программы;
- составление заготовки отчета или конспекта каждым студентом отдельно.

Заготовка отчета должна включать в себя: цель и порядок работы, рабочие схемы, таблицы и основные расчетные соотношения.

2) Получение допуска к работе. Знакомство в лаборатории с оборудованием стенда и требованиями техники безопасности.

К выполнению лабораторных работ могут быть допущены студенты, прошедшие инструктаж по ТБ. Инструктаж проводится в учебной группе в начале семестра на первом лабораторном занятии. На этом же занятии студентов знакомят с основными требованиями, предъявляемыми к выполнению лабораторных работ и оформлению отчетов по ним. На последующих занятиях студенты обязаны придерживаться указаний преподавателя в отношении мер предосторожности, а также целесообразной сборки электрических цепей.

Студенты допускаются к лабораторным занятиям, во-первых, только после представления преподавателю отчета по лабораторной работе, выполненной на предыдущем занятии, во-вторых, после того, как представлены каждым студентом заготовки нового отчета. При этом студенты должны показать удовлетворительные знания при ответах на контрольные вопросы на допуск, составленные к данной лабораторной работе, знать порядок выполнения работы.

3) Проведение лабораторной работы и предварительная обработка полученных результатов.

Уяснив последовательность эксперимента, усвоив электрическую схему соединения отдельных элементов цепи, студенты записывают паспортные данные электрического оборудования, аппаратов, измерительных приборов и элементов исследуемой электрической цепи.

Изучая теоретическое обоснование, студент должен иметь в виду, что основной целью изучения теории является умение применить ее на практике для решения практических задач.

4) Составление отчета и представление его преподавателю.

После выполнения работы студент должен представить отчет о проделанной работе с полученными результатами и выводами и устно ее защитить. Отчеты по лабораторным работам выполняются в отдельной тетради в клетку. Необходимо оставлять поля шириной 25…30 мм для замечаний преподавателя. Содержание отчета должно включать в себя: цель работы, порядок выполнения, электрические схемы, выводы по работе, представленные в виде письменных ответов на вопросы. Вычерчивание схем, таблиц, графиков необходимо выполнять чертежным инструментом (линейка, циркуль, лекало и т.д.) карандашом либо чернилами. Элементы схем должны быть вычерчены тщательно с использованием обозначений по ГОСТ.

Зачет выставляется по итогам выполнения и защиты каждой лабораторной или практической работы. При отсутствии студента по неуважительной причины студент выполняет работу самостоятельно, в свое личное время и защищает на консультации по указанию преподавателя.

Неаккуратное выполнение лабораторной работы, несоблюдение принятых правил и плохое оформление чертежей и схем могут послужить причиной возвращения работы для доработки.

Критерии оценки лабораторных работ

Оценка «5» ставится в том случае, если обучающийся:

в полном объеме с соблюдением необходимой  $1<sub>1</sub>$ выполнил работу последовательности проведения опытов и измерений;

самостоятельно и рационально выбрал и подготовил 2. ДЛЯ работы необходимое оборудование, все эксперименты провел в условиях и режимах, обеспечивающих получение результатов и выводов с наибольшей точностью;

в представленном отчете правильно и аккуратно выполнил все записи, 3. таблицы, рисунки, чертежи, графики, вычисления и сделал выводы;

 $\overline{4}$ . соблюдал требования безопасности труда.

Оценка «4» ставится в том случае, если выполнены требования к оценке  $\langle 5 \rangle$ , HO:

эксперимент проводился в условиях, не обеспечивающих достаточной точности измерении;

было допущено два-три недочета, или не более одной негрубой ошибки и одного недочета исправленных самостоятельно по требованию преподавателя.

Оценка «3» ставится, если работа выполнена не полностью, но объем выполненной части таков, что позволяет получить правильные результаты и выводы, или если в ходе проведения эксперимента и измерений были допущены следующие ошибки:

эксперимент проводился в нерациональных условиях, что привело к 1. получению результатов с большей погрешностью;

в отчете были допущены в общей сложности не более двух ошибок (в 2. записях единиц, измерениях, в вычислениях, графиках, таблицах, схемах, анализе погрешностей и т. д.), не принципиального для данной работы характера, но повлиявших на результат выполнения;

работа выполнена не полностью, однако объем выполненной части таков, что 3. позволяет правильные результаты получить  $\overline{M}$ ВЫВОЛЫ  $\Pi$ <sup>O</sup> основным. принципиально важным задачам работы.

Оценка «2» ставится в том случае, если:

работа выполнена не полностью, и объем выполненной части работы не 1. позволяет сделать правильных выводов;

 $2^{1}$ опыты, измерения, вычисления, наблюдения производились неправильно; 3. в ходе работы и в отчете обнаружились в совокупности все недостатки, отмеченные в требованиях к, оценке «3».

#### **ТЕХНИКА БЕЗОПАСНОСТИ ПРИ РАБОТАХ В ЛАБОРАТОРИИ**

Лабораторные стенды в кабинете №302 являются действующими электроустановками, отдельные элементы которых находятся под напряжением. Поэтому при определенных условиях, возникающих из-за нарушения установленных правил, лабораторные стенды могут стать источником поражения человека электрическим током и других видов травматизма. Положение усугубляется еще и особенностью монтажа элементов лабораторного стенда, предусматривающего максимальную доступность учащихся к приборам, машинам и пускорегулирующей аппаратуре, создающего дополнительные опасности при выполнении лабораторных и практических работ.

Тело человека обладает электропроводностью, а поэтому при соприкосновении с двумя неизолированными элементами установки, находящимися под напряжением через тело человека проходит электрический ток. Достигнув опасных значений, этот ток приводит либо к сильным ожогам (электрическая травма), либо к тяжелым поражениям нервной, сердечной и дыхательной систем организма человека (электрический удар). Последствия поражения электрическим током бывают тяжелыми и могут привести к смертельному исходу.

Специфика работы студентов с электрооборудованием состоит в том, что при несоблюдении правил техники безопасности студенты подвергается не только опасности поражения электрическим током, но и опасности механических ударов со стороны вращающихся частей электрических машин и тормозных устройств. Необходимо помнить, что многие элементы схемы лабораторной установки, находящиеся под напряжением, доступны для прикосновения, а вращающиеся части, хотя и имеют обычно защитные устройства, все же не исключают «захвата» частей одежды или механического удара. Поэтому студенты в лаборатории должны соблюдать исключительную осторожность и *правила техники безопасности:*

- 1. студент, находясь в лаборатории, должен быть предельно дисциплинированным и внимательным; беспрекословно выполнять все указания преподавателей и лаборантов; находиться непосредственно у исследуемой лабораторной установки;
- 2. запрещается подходить к другим установкам, распределительным щитам и пультам и делать на них какие-либо включения или переключения; включать схему под напряжение, если кто-нибудь касается ее неизолированной токоведущей части; оставлять без наблюдения лабораторную установку или отдельные приборы под напряжением;
- 3. одежда студента не должна иметь свободно свисающих концов шарфов, косынок, галстуков и т. п., а прическа или головной убор должны исключать возможность «свисания» прядей волос;
- 4. если схема содержит конденсаторы, то после ее отключения необходимо разрядить конденсаторы, замкнув накоротко их выводы;
- 5. при работе с лабораторной установкой, находящейся под *напряжением,* студенты должны стоять на изоляционных резиновых ковриках, имеющихся у каждой лабораторной установки;
- 6. о всех замеченных случаях неисправности в работе установок и нарушении правил техники безопасности каждый студент должен немедленно доложить преподавателю;
- 7. если произошел несчастный случай, лабораторную установку следует немедленно отключить, оказать пострадавшему первую помощь и сообщить об этом преподавателю.

Инструктаж по технике безопасности должен быть зафиксирован в специальном журнале, где каждый студент должен расписаться.

При выполнении лабораторных работ необходимо соблюдать следующие правила техники безопасности:

Категорически запрещается:

- трогать руками оголенные провода и части приборов, находящихся под напряжением, даже если оно не велико;
- заменять или брать оборудование или приборы с других мест без разрешения преподавателя или лаборанта;
- отходить от приборов, находящихся под напряжением или оставлять схему под напряжением.

**Помните, что электрический ток, проходящий через тело человека, величиной в 0,025 А уже является опасным для жизни человека!**

### Лабораторная работа №1.

Расчёт погрешности измерения мощности и сопротивления с применением коэффициента Стьюдента

Цели занятия:

- 1. Умение решать задачи по теме погрешности.
- 2. Углубление знаний.
- 3. Проверить сформированность качеств знаний.

#### Теоретическая часть

Отклонение результата измерения от истинного измеряемой величины называют погрешностью измерения.

Абсолютная погрешность измерения ДА равна разности между результатом измерения Ах и истинным значением измеренной величины А:

 $\Delta A = Ax - A(1)$ 

Действительная относительная погрешность  $\delta_{\scriptscriptstyle\mathcal{A}}$  представляет собой отношение абсолютной погрешности измерения к действительному значению измеряемой величины, выраженное в процентах:

$$
\delta_{\scriptscriptstyle H} = \frac{\Delta A}{A\partial} \cdot 100\% \tag{2}
$$

Номинальная относительная погрешность, равная отношению абсолютной погрешности к измеренному значению исследуемой величины,

т .е. к показанию прибора

$$
\delta_{\scriptscriptstyle H} = \frac{\Delta A}{A_{\scriptscriptstyle \text{U3M}}} \cdot 100\% \tag{3}
$$

Приведенная относительная погрешность измерения представляет собой отношение абсолютной погрешности измерения к максимальному значению измерительного прибора

$$
Y = \frac{\Delta A}{A_{\text{MAKC}}} \cdot 100\% \tag{4}
$$

Для приборов с двухсторонней шкалой Амакс определяется как сумма абсолютных величин положительного и отрицательного пределов измерения.

Если шкала начинается не с нуля, а с какого-то минимального значения, то Амакс равно разности между конечным и начальным значениями шкалы. Случайными называются погрешности, изменяющиеся случайным образом при повторных измерениях одной и той же величины. Случайные погрешности нельзя исключить опытным путем, т. к. они возникают случайно. Для того, чтобы исключить случайные погрешности производят неоднократные измерения и определяют среднее арифметическое из полученных значений, определяемое как

$$
A_{cp} = \frac{(a_1 + a_2 + \dots + a_n)}{n}
$$

где  $a_1, a_2, ..., a_n$  – результаты отдельных измерений;

n - число измерений.

Для оценки точности результата измерений необходимо знать закон распределения случайных погрешностей, таким законом является нормальный закон Гаусса. Среднее квадратическое отклонение может быть выражено через случайные отклонения результатов наблюдения Р:

$$
\delta = \sqrt{(P_1^2 + P_2^2 + P_n^2)/(n-1)}
$$

где  $P_1 = a_1 - A_{cn}$ ;  $P_2 = a_2 - A_{cn}$ ;  $P_n = a_n - A_{cn}$ .

Этот способ определения доверительных интервалов справедлив только для больших количеств измерений (20-30). Для небольшого количества измерений для определения доверительного интервала нужно пользоваться коэффициентами Стьюдента t<sub>n</sub>, которые зависят от задаваемой доверительной вероятности Р и количества измерений n.

Для определения доверительного интервала среднюю квадратическую погрешность  $\delta_A$  надо умножить на коэффициент Стьюдента. Окончательный результат измерения можно записать так:

$$
A = Acp \pm t_n \delta_A
$$

### Контрольное задание

Задача 1. Для уменьшения влияния случайных погрешностей на результат измерения, емкость конденсатора С измерялась многократно в одинаковых условиях (таблица 1). Считая, что случайные погрешности имеют нормальный закон распределения, определить на основании заданного количества измерения (табл. 1, табл. 2):

- Действительное значение измеряемой емкости;
- Среднюю квадратическую и максимальную погрешности однократного измерения:
- Доверительный интервал для результата измерения при доверительной вероятности  $P_{\text{I}}$  (табл.3).
- Имеется ли систематическая составляющая в погрешности измерения емкости и с какой доверительной вероятностью ее можно оценить, если принять в качестве действительного значения емкости значения  $C_{cp}$  (таб.1, таб.2).

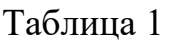

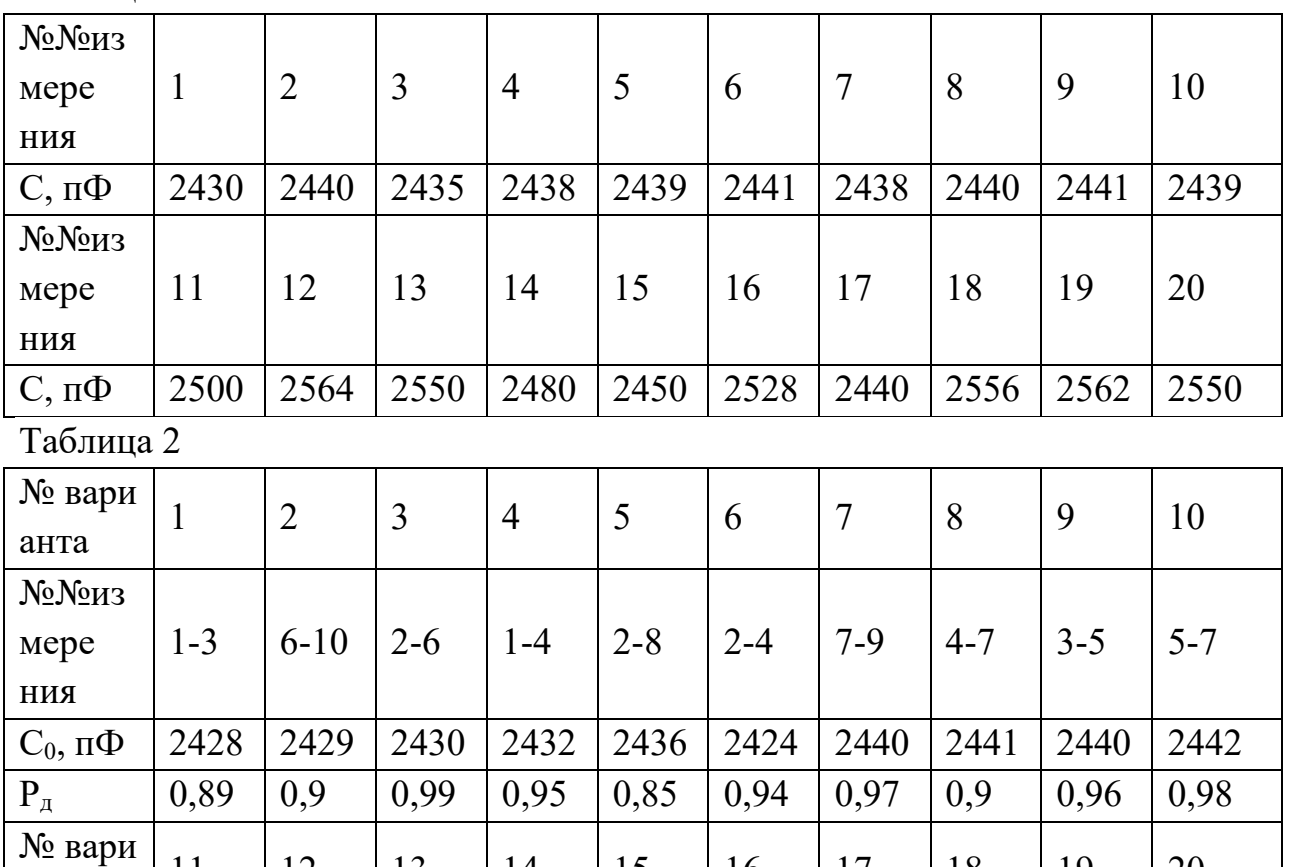

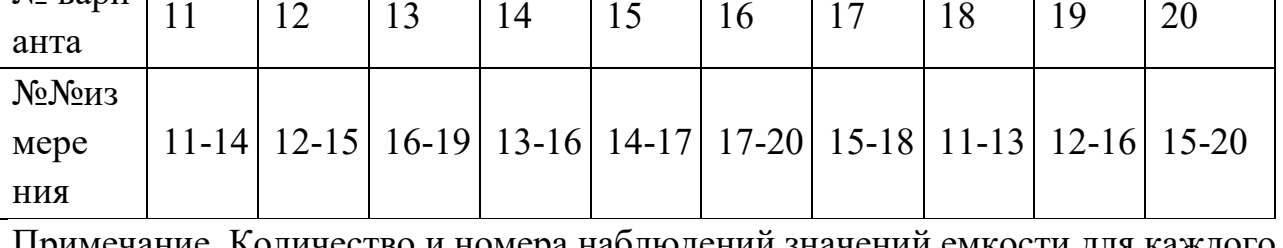

Примечание. Количество и номера наблюдений значений емкости для каждого варианта определяются данными таблицы 1 и 2, например для варианта 1 следует взять результаты измерений 1-3 табл.2.

### Указания к решению

1. Для удобства выполнения и проверки расчетов по заданию целесообразно представить промежуточное вычисление в виде таблицы

Таблица 3

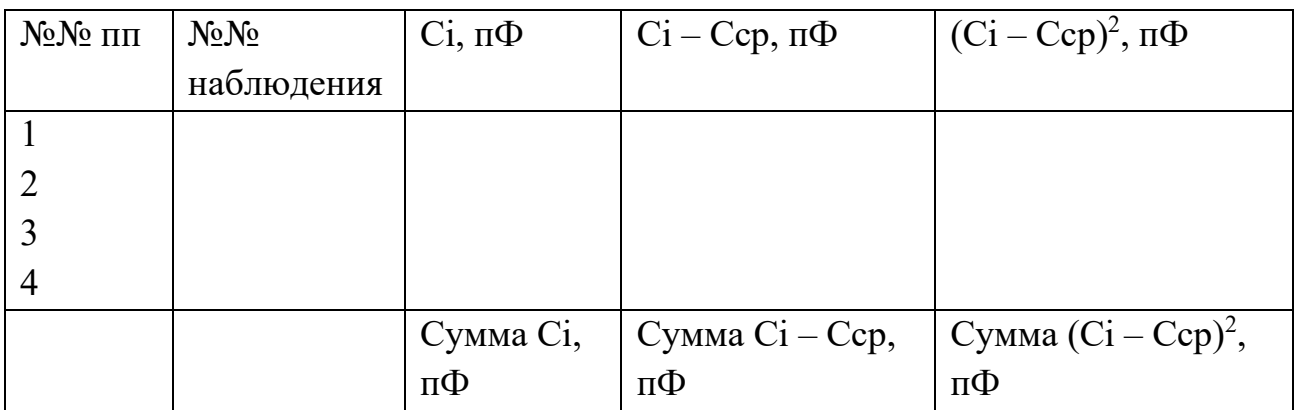

2. Далее определить среднеквадратическую погрешность:

 $\delta = \sqrt{(P_1^2 + P_2^2 + P_n^2)/(n-1)}$ 

- 3. По таблице (4) определить коэффициент Стьюдента.
- 4. В конце решения следует записать окончательный (с учетом округления) результат измерения в требуемой форме, например:  $C = 1231 \pm 12 \text{ n}\Phi$ , P

Задание 2. Используя формулы (1-7 примера) произвести расчет абсолютной и относительной погрешностей измерения мощности и сопротивления. Расчет выполняется в соответствии с вариантами указанными в задании.

Задача 1. Для определения сопротивления резистора и мощности, выделяемой на этом сопротивлении, измерены напряжение и ток. Зная основные параметры измерительных приборов (амперметра и вольтметра), определить ошибку косвенных измерений мощности и сопротивления.

Пример. Определить абсолютную и относительную погрешности измерения мощности, выделяемой на резисторе, если известны показания вольтметра класс точности Кв = 2,5, номинальное значение Umax = 150 B, показание 120 В и амперметра – класс точности  $K_A = 1,0$ , номинальное значение шкалы 10 мА, показания 6 мА.

Решение:

1. Определяем мощность  $P = U * I (B<sub>T</sub>)$ 

2. Абсолютная ошибка измерения напряжения, В

 $\Delta U$  max =  $K\epsilon \cdot U$  max /100 = 2,5 \*150/100 = 3,75 B

1. Абсолютная ошибка измерения тока, м А  $\Delta I = K_A \cdot \text{Im} \, a_x / 100 = 1.0 * 10 / 100 = 0.1 M A$ 

1. В соответствии с таблицей абсолютная ошибка измерения мощности, Вт  $\Delta P = \pm [U^2 (\Delta I)^2 + I^2 (\Delta U)^2]^{1/2} = \pm [I^2 (\Delta U)^2 + U^2 (\Delta I)^2]^{1/2} = 25.5 Bm$ 

Относительная ошибка  $\delta_P = [(\Delta I/I)^2 + (\Delta U/U)^2]^{1/2} = 0,036$ 

1. Формула для сопротивления R = U / I

$$
2 \Delta R = \pm [(U^{2}(\Delta I)^{2} + I^{2}(\Delta U)^{2})/U^{4}]^{1/2} O M
$$

3. Относительная погрешность

 $\delta_{\scriptscriptstyle R} = \pm \bigl[ \bigl( \Delta I/I \bigr)^2 + \bigl( \Delta U/U \bigr)^2 \bigr]^{1/2}$ 

Примечание:

- 1. Для вычисления погрешностей измерения мощности используются формулы 1,2,3,4,
- 2. Для вычисления погрешностей измерения сопротивления используются формулы 2,3,5,6,7.

Формулы для выполнения контрольной работы

1.Абсолютная погрешность измерения

 $\Delta A = Ax - A$ 

2. Действительная относительная погрешность

$$
\delta_{_H}=\frac{\Delta A}{A\partial}\cdot 100\%
$$

3 Номинальная относительная погрешность 
$$
\delta_H = \frac{\Delta A}{A_{\text{u}3M}}
$$
.  
100%

4.Приведенная относительная погрешность

 $Y = \frac{\Delta A}{A_{MAKC}} \cdot 100\%$ 

Таблица 4.

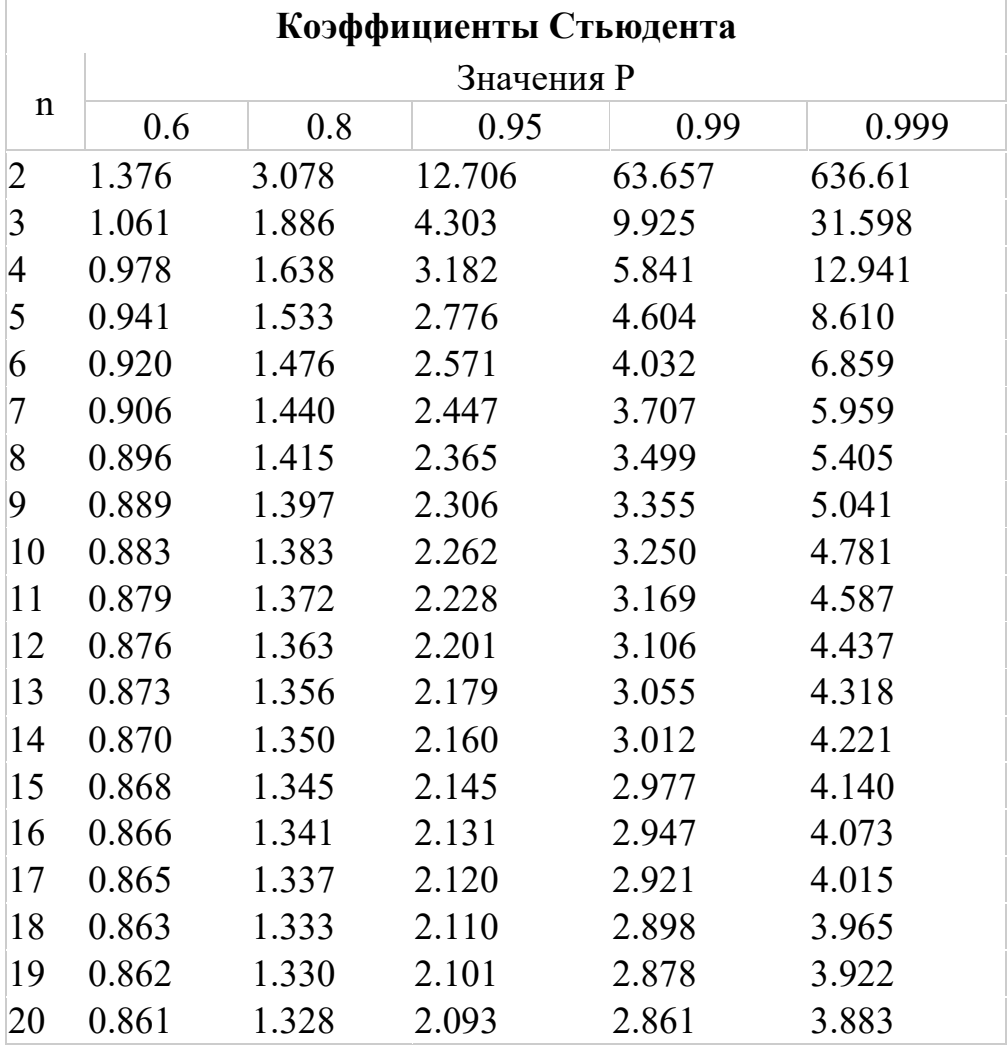

Содержание отчета:

- 1. Наименование и цель лабораторной работы.
- 2. Порядок выполнения задании.
- 3. Выводы по работе.

Контрольные вопросы:

- 1. Что объясняет относительная погрешность.
- 2. Что объясняет абсолютная погрешность.

### СПИСОК ЛИТЕРАТУРЫ

1. Панфилов В.А. Электрические измерения. – М.: Издательский центр «Академия», 2006.

2. Шишмарев В.Ю. Измерительная техника. – М.: Издательский центр «Академия», 2008

3. Шишмарев В.Ю. Средства измерений: Учебник для студентов средних профессиональных учебных заведений. М.: Академия, 2010

#### Лабораторная работа №2

Расширение пределов измерения с помощью шунтов и добавочных сопротивлений.

Цель работы: Научиться рассчитывать значения добавочного сопротивления (шунтов) для расширения пределов измерения амперметра и вольтметра

### Теория

#### Шунты и добавочные сопротивления

Силу тока в цепи измеряют амперметром. Включается амперметр в цепь последовательно (рис. 1)

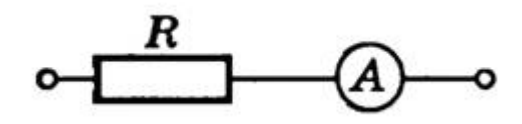

Рис. 1

Амперметр измеряет силу тока в цепи, и поэтому его сопротивление должно быть очень малым, т.е.  $R_A \ll R$ . При последовательном соединении проводников сила тока на каждом участке цепи одинакова, поэтому амперметр можно включать в любой участок цепи.

Каждый амперметр рассчитан на некоторую максимальную силу тока, при превышении которой прибор может перегореть. При измерении токов большей величины, чем те, на которую рассчитан амперметр, применяются шунты. Ш у н т — это сопротивление, которое включается последовательно в цепь измеряемого тока. Параллельно сопротивлению шунта присоединяют зажимы амперметра А (рис. 1); чтобы через амперметр прошла меньшая часть измеряемого тока, сопротивление шунта должно быть меньше сопротивления амперметра. Найдем сопротивление R шунта, который необходимо подключить к амперметру для измерения силы тока в цепи, в n раз превышающей силу тока, на которую рассчитан прибор: I = n I<sub>A</sub>( n – коэффициент шунтирования). Сопротивление амперметра обозначим через  $R_A$ . При подключении шунта часть измеряемой силы тока Iш пойдет по нему. Через амперметр должен идти ток, не превышающий  $I_A$  (рис. 2).

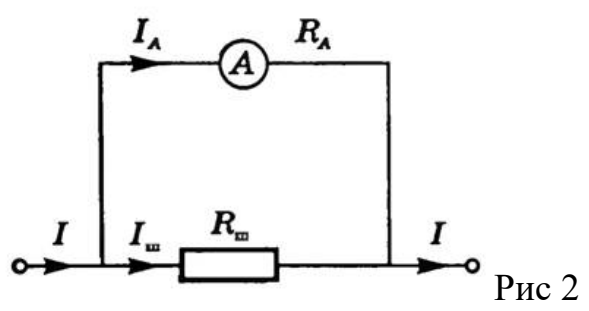

При параллельном соединении  $I = n I = I_A + I_{III}$ , а напряжение на шунте и амперметре одинаково и, согласно закону Ома, равно:  $I_A R_A = I_{\text{III}} R_{\text{III}}$ . Исключая силу тока IА из двух последних уравнений, получим

$$
R_{\underline{m}} = \frac{1}{n-1} R_{\underline{A}}
$$

Для измерения напряжения на участке цепи применяют вольтметры. Включают вольтметр параллельно тем точкам цепи, напряжение между которыми надо измерить (рис. 3). Вольтметр не должен изменять напряжение на измеряемом участке цепи, поэтому сила тока, проходящего через вольтметр, должна быть много меньше, чем сила тока в измеряемом участке.

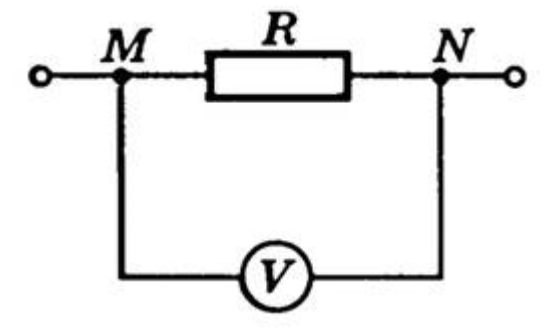

#### Рис. 3

Если сопротивление вольтметра Rv, то после включения его в цепь сопротивление участка будет равно ,что меньше первоначального значения сопротивления участка цепи

Вследствие этого измеряемое напряжение на участке цепи уменьшится. Для того чтобы вольтметр не вносил заметных искажений в измеряемое напряжение, его сопротивление должно быть большим по сравнению с сопротивлением участка цепи, на котором измеряется напряжение, т.е. .

Любой вольтметр рассчитан на предельное напряжение Uv. С помощью подключения последовательно с вольтметром добавочного сопротивления Rш можно измерять в n раз большие напряжения: U = nUv. Найдем добавочное сопротивление, необходимое для измерения напряжений, в n раз больших тех, на которые рассчитан прибор.

При включении в цепь вольтметра добавочного сопротивления вольтметр по-

прежнему измеряет напряжение Uv, но это составляет лишь  $\overline{n}$ часть измеряемого напряжения . Напряжение на добавочном сопротивлении Uш = U - Uv (рис. 4). Поэтому пределы измерения увеличиваются в n раз, и во столько же раз увеличивается цена деления вольтметра, а следовательно, уменьшается его чувствительность.

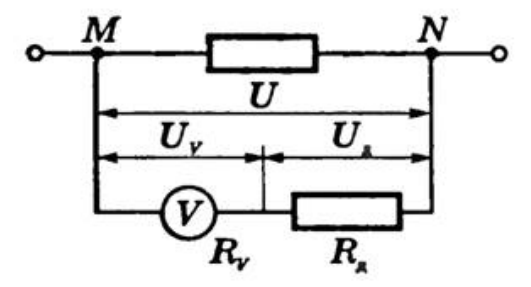

Рис. 4

В вольтметре и добавочном сопротивлении сила тока одинакова, так как они включены последовательно. Поэтому  $Uv = IRv$ ,  $Um = I$  и  $U = nUv = nIRv$ .

При последовательном соединении напряжение на участке равно сумме напряжений на отдельных резисторах участка, т.е.  $U = Uv + Um$ . Следовательно,  $nIRv = IRv + IR$ ш. Отсюда n-1)

Решите задачи:

1.Определить величину сопротивления шунта амперметра для расширения пределов измерения тока с 10 миллиампер до 10 Ампер. Внутреннее сопротивление амперметра равно 100 Ом.

2.Определить сопротивление шунта к амперметру с внутренним сопротивлением 0,016 *ом,* если показания прибора нужно увеличить в пять раз,

3.К амперметру включен шунт, сопротивление которого в 25 раз меньше сопротивления прибора. Какой ток протекает в цепи, если амперметр показал 3А? 4.Вольтметром на 15 В нужно измерить напряжение 120 В*.* Определить величину добавочного сопротивления, если внутреннее сопротивление вольтметра 2000 *ом.* 5.Амперметр с наружным шунтом 0,005Ом рассчитан на предел измерения 60А, его внутреннее сопротивление 15Ом. Определить ток полного отклонения измерительной катушки прибора

6.Предел измерения вольтметра электромагнитной системы составляет 7,5 В при внутреннем сопротивлении 200Ом. Определить добавочное сопротивление, которое необходимо включить для расширения предела измерения до 600В.

7. Амперметр с внутренним сопротивлением 0.016 Ом имеет коэффициент шунтирования 10. Определить сопротивление шунта

8.Магнитоэлектрический прибор с сопротивлением 10Ом и током полного отклонения 7,5мА может быть использован в качестве амперметра на 30 А. Определить сопротивление шунта

9. Предел измерения вольтметра составляет 10В при внутреннем сопротивлении 300 Ом. Определить добавочное сопротивление, которое необходимо включить для расширения предела измерения до 500В.

10. Амперметр с внутренним сопротивлением 0.015 Ом имеет коэффициент шунтирования 10. Определить сопротивление шунта Содержание отчета:

- 1. Наименование и цель лабораторной работы.
- 2. Порядок выполнения задании.
- 3. Выводы по работе.

Контрольные вопросы:

1. Как меняются цена деления и чувствительность прибора при увеличении предела измерения?

2. Опишите кратко принцип действия приборов электромагнитной электродинамической систем.

## СПИСОК ЛИТЕРАТУРЫ

1. А.В. Кравцов. Метрология и электрические измерения. – М.: Колос, 2007

2. Л.И. Любимов., И.Д. Форсилова., Е.З. Шапиро. Поверка средств электрических измерении – Л. 2007

### Лабораторная работа №3

Исследование принципа работы приборов магнитоэлектрической системы Цель работы:

Изучение устройства приборов магнитоэлектрической системы.

Приборы и оборудование: прибор магнитоэлектрической системы с малым пределом измерения, амперметр, вольтметр.

### Теория

По принципу действия электроизмерительные приборы подразделяются на следующие системы:

магнитоэлектрические, электромагнитные, тепловые, электродинамические, электростатические и другие.

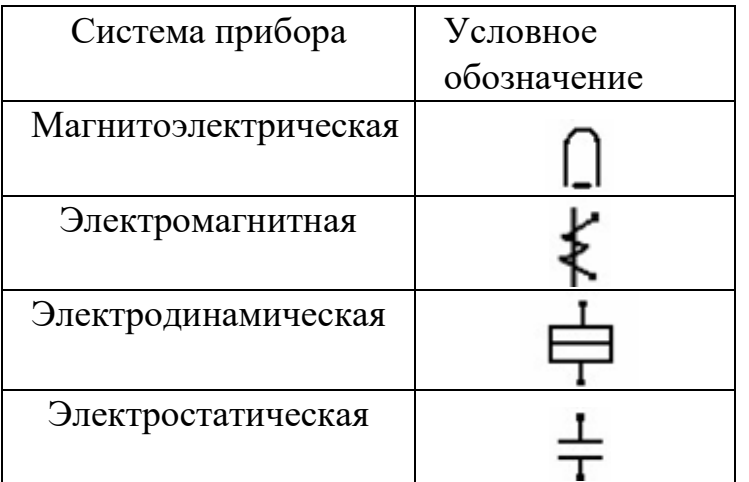

### Условные обозначения систем приборов

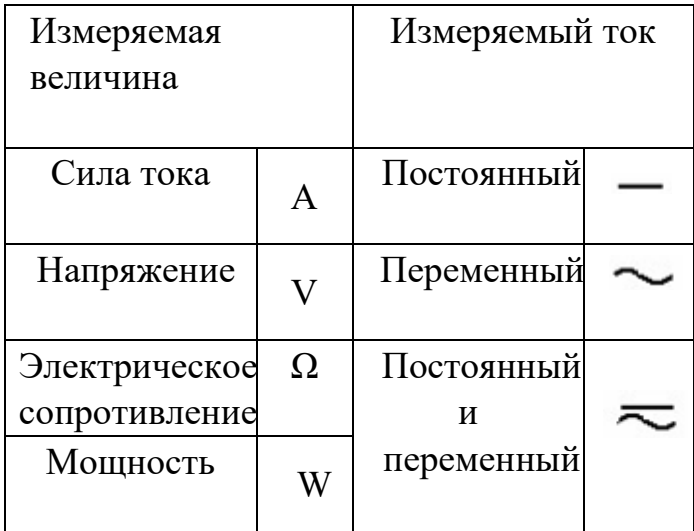

Чувствительность и цена деления электроизмерительного прибора.

Чувствительностью с электроизмерительного прибора называется отношение линейного или углового перемещения стрелки  $\Delta$ n к изменению измеряемой величины  $\Delta x$ .

вызвавшему это перемещение:  $s = \Delta n / \Delta x$ 

Величина, обратная чувствительности, называется ценой деления прибора: с =  $1/s$ 

Цена деления определяет значение измеряемой величины, вызывающей отклонение на одно деление. В общем случае цена деления представляет собой разность значений измеряемой величины для двух соседних меток.

#### Погрешности приборов. Класс точности.

В большинстве случаев для характеристики точности электроизмерительных приборов пользуются приведенной погрешностью - так называется отношение абсолютной погрешности к максимальному значению измеряемой величины по шкале прибора

#### $\epsilon \pi p = \Delta x / x$  max

электроизмерительных приборов Точность является важнейшей  $\overline{u}$ характеристикой и лежит в основе деления приборов на классы. Показатель класса определяется приведенной погрешностью измерения, выраженной в

процентах. Абсолютная погрешность определяется следующим образом:

#### $\Delta x$  =  $\epsilon$ пр хтах

Например, миллиамперметр класса 1,5 со шкалой 300 мА дает в любом месте шкалы абсолютную погрешность

$$
\Delta I = \pm 300*0,015=\pm 4,5
$$
 (MA)

Поскольку относительная погрешность измерений сильно возрастает при малых значениях измеряемой величины, рекомендуется выбирать приборы для измерений так, чтобы диапазон измеряемой величины попадал во вторую половину шкалы.

Всего различают семь классов точности: 0,1; 0,2; 0,5; 1; 1,5; 2,5 и 4. Приборы классов 0,1; 0,2; 0,5 применяются для точных лабораторных измерений. В технике используют менее точные приборы. Приборы с погрешностью более 4% считаются внеклассными.

#### Шкала электроизмерительного прибора.

Шкала электроизмерительного прибора содержит исчерпывающую информацию о назначении прибора, его характеристиках и способе применения. Помимо делений для отсчета измеряемой величины, на шкалу наносятся условные обозначения различных характеристик прибора.

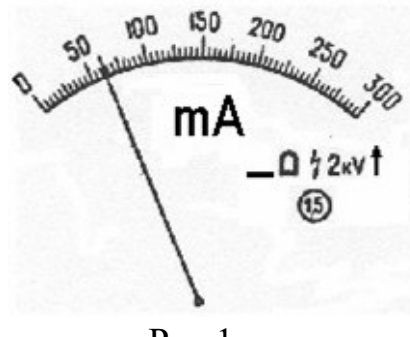

Рис.1

На рис.1 приведен вид шкалы прибора для измерения силы тока в пределах 0  $-300$  MA.

Шкала имеет 60 равномерных делений, цена деления равна 5 мА/дел, чувствительность - 0,2 дел/мА. Число делений на шкале прибора обычно выбирают так, чтобы абсолютная погрешность измерения была примерно равна половине деления шкалы.

 Условные значки имеют следующий смысл: прибор предназначен для измерений постоянного тока; прибор принадлежит к магнитоэлектрической системе; изоляция прибора между электрической цепью и корпусом может выдержать напряжение не более 2 кВ; рабочее положение прибора вертикальное; класс точности прибора 1,5.

Устройство приборов магнитоэлектрической системы.

 Электроизмерительные приборы магнитоэлектрической системы предназначены для измерения силы тока и напряжения в цепях постоянного тока.

Работа приборов магнитоэлектрической системы основана на взаимодействии магнитного поля постоянного магнита с измеряемым током.

Схема устройства такого прибора показана на рис.2.

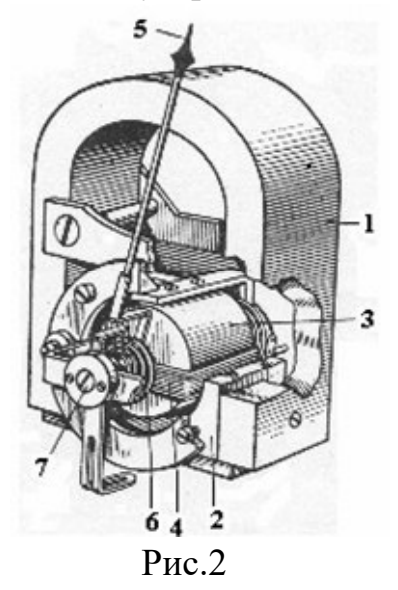

Магнитное поле создается сильным постоянным магнитом (1) подковообразной формы, к ножкам которого прикреплены полюсные наконечники (2), обращенные друг к другу вогнутыми цилиндрическими поверхностями. Между ними

неподвижно укреплен железный сердечник из мягкого ферромагнетика (3) в виде цилиндра. В небольшом зазоре между цилиндром и наконечниками может свободно поворачиваться на оси (7) катушка (4). Катушка состоит из алюминиевого каркаса прямоугольной формы с намотанной на нем тонкой проволокой. На той же оси укреплена стрелка (5), конец которой перемещается по шкале. Существенной особенностью магнитного поля этой системы является то, что вектор магнитной индукции В всюду в кольцевом зазоре между магнитом и сердечником перпендикулярен поверхности сердечника и одинаков по величине. (Рис.3)

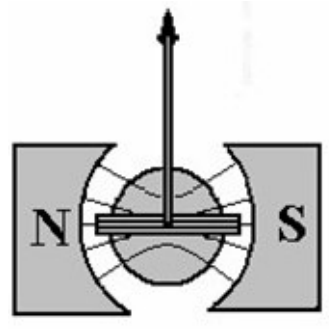

Рис.3

Примерный вид линий магнитного поля в зазоре между полюсными наконечниками магнита и сердечником.

Благодаря этому, момент сил, действующих на рамку со стороны магнитного поля при пропускании через нее измеряемого тока, не зависит от положения рамки в зазоре и равен

$$
M_1 = I^*S^*N^*B,
$$

где I - сила тока в рамке, S - площадь витка, N - число витков, B - магнитная индукция.

При повороте рамки под действием магнитного поля на нее действует в обратную сторону момент сил упругости  $M_2$  со стороны двух спиральных пружин (6). Момент упругих сил прямо пропорционален углу поворота рамки α :

$$
\mathbf{M}_2 = \gamma \; \boldsymbol{\alpha}
$$

При некотором значении угла α моменты  $M_1$  и  $M_2$  сравняются. Это и будет положение равновесия рамки с током. При этом между значением угла α и силой тока I существует соотношение

$$
\alpha = I S N B / \gamma,
$$

из которого следует, что угол отклонения рамки прямо пропорционален силе тока I, а следовательно, шкала измерительного прибора магнитоэлектрической системы является линейной.

Чтобы устранить влияние силы тяжести на стрелку при повороте, к стрелке прикрепляют противовесы, так что общий центр тяжести находится на оси, вокруг которой поворачивается стрелка. Кроме того, в конструкциях приборов данной

системы предусмотрено устройство, обеспечивающее плавный подход рамки к положению равновесия.

При протекании через прибор тока I напряжение на клеммах прибора будет, очевидно, равно

#### $U = I r$ .

где r - внутреннее сопротивление прибора, так что прибор может использоваться в качестве вольтметра при соответствующей градуировке шкалы.

Достоинствами магнитоэлектрических приборов являются: высокая чувствительность и точность показаний; равномерность шкалы; нечувствительность к внешним магнитным полям; малое потребление энергии. К недостаткам данной системы относятся возможность измерений только в цепях постоянного тока и чувствительность к перегрузкам (прибор легко перегорает).

Задание. Ознакомьтесь с внутренним устройством прибора магнитоэлектрической системы на примере демонстрационного амперметра и вольтметра. Зарисуйте условные обозначения, нанесенные на шкале каждого из приборов, используемых в данной работе, и объясните их смысл.

Содержание отчета:

- 1. Наименование и цель лабораторной работы.
- 2. Зарисовки магнитоэлектрической системы прибора.
- 3. Выводы по работе.

Контрольные вопросы.

1. Какие физические законы лежат в основе принципа действия приборов магнитоэлектрической (МЭ) системы?

2. Каковы основные конструктивные особенности приборов МЭ системы?

3. Перечислите основные достоинства недостатки приборов МЭ системы.

#### СПИСОК ЛИТЕРАТУРЫ

1. А.В. Кравцов. Метрология и электрические измерения. – М.: Колос, 2007 2. Л.И. Любимов., И.Д. Форсилова., Е.З. Шапиро. Поверка средств лектрических измерении – Л. 2007

### Лабораторная работа №4

Подготовка и проверка работы электронного милливольтметра В3-38

Цель работы:

- 1. Ознакомиться с основными техническими характеристиками вольтметра.
- 2. Получить практические навыки работы с приборами.

Прибор, оборудование и документация для лабораторной работы:

- 1. Милливольтметр В3-38.
- 2. Цифровой вольтметр В7-27.
- 3. Измерительный генератор Г3-102.
- 4. Комбинированный прибор Ц4315.
- 5. Технические паспорта

Технические характеристики вольтметра В3-38

 Предназначен для измерения среднеквадратического значения переменного напряжения синусоидальной формы и для преобразования среднеквадратического значения переменного напряжения синусоидальной формы в пропорциональное постоянное напряжение.

 Пределы измерений 1мВ, 3мВ, 10мВ, 30мВ, 100мВ, 300мВ, 1В, 3В, 10В, 30В, 100В и 300В

Основная погрешность ±2,5%

Шкалы прибора Милливольтметр В3-38 проградуированы в

среднеквадратических значениях синусоидального напряжения и децибелах. Уровень 0 дБ равен 0,775 В.

 Рабочие условия применения прибора Милливольтметр В3-38: температура окружающего воздуха от 5 до 40°С; относительная влажность воздуха до 80% при температуре 25°С; атмосферное давление от 84 до 106 кПа (от 630 до 795 мм рт. ст.); напряжение сети питания (220±22) В частотой (50±0,2) Гц

Прибор измеряет напряжения в диапазоне частот от 20 Гц до 5 МГц.

Диапазон частот прибора имеет рабочие области частот:

I от 45 Гц до 1 МГц вкл.;

II от 20 до 45 Гц искл.;

III св. 1 до 3 МГц вкл.;

IV св. 3 до 5 МГц вкл.; Частота градуировки 1 кГц.

 Предел допускаемой основной погрешности прибора, выраженный в процентах от верхнего предела установленного поддиапазона измерения, равен  $\pm 2.5\%$ .

 Предел допускаемой погрешности прибора Милливольтметр В3-38 в рабочих областях частот, выраженный в процентах от верхнего предела установленного поддиапазона, и предел допускаемого изменения показаний прибора в пределах рабочих областей частот относительно показания на частоте градуировки в процентах, равны значениям, указанным в табл. 1.

#### Таблица 1

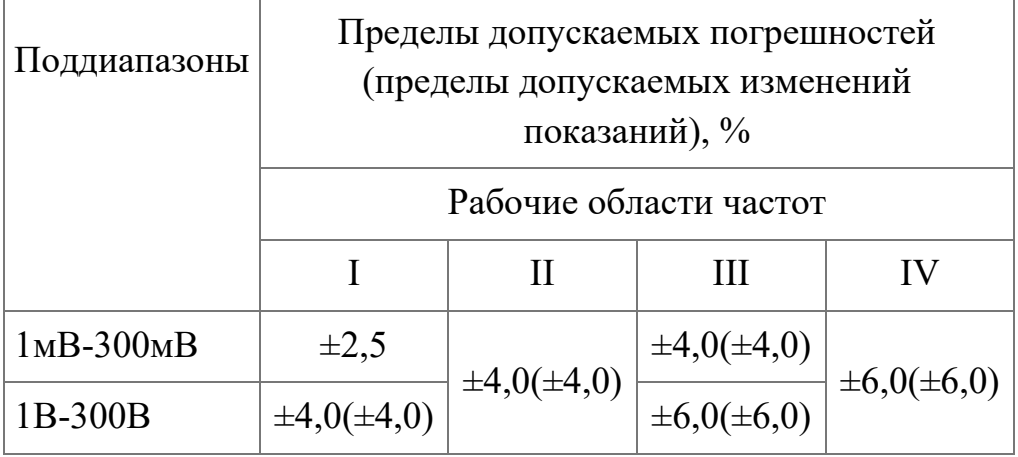

 Милливольтметры В3-38 имеют выход широкополосного усилителя с напряжением ( $100\pm20$ ) мВ (при отклонении указателя на конечную отметку шкалы).

 Милливольтметры В3-38 имеют выход преобразователя, у которого выходное напряжение Uвых соответствует значению, вычисленному по формуле

 $U$ вых  $=U_0 \cdot U/U_{\kappa}$ , (1)

где  $U_{\kappa}$  - напряжение, равное конечному значению шкалы на установленном поддиапазоне в В; U - действительное значение входного (измеряемого) напряжения в В;

 $U_0$  - номинальное значение выходного напряжения, равное 1 В.

 Выходное напряжение преобразователя при полном отклонении указателя равно  $(1000\pm25)$  MB.

 Пределы допускаемой погрешности преобразования напряжения равны значениям, указанным выше.

Выходное сопротивление преобразователя равно (1000±100) Ом.

 Изменение показаний прибора, вызванное изменением температуры окружающего воздуха от нормальной до любой температуры в пределах рабочей области температур, не превышает половины предела допускаемой основной погрешности на каждые 10 °С изменения температуры.

 Предел дополнительной погрешности при отклонении формы кривой измеряемого напряжения от синусоидальной (коэффициент гармоник не более 20%) равен половине значения коэффициента гармоник, выраженного в процентах.

 Отклонение указателя от нуля, вызванное собственными шумами, не превышает 5% от значения верхнего предела установленного поддиапазона измерения при замкнутом накоротко входе.

 Милливольтметр В3-38 сохраняет свои технические характеристики в пределах норм при наличии на его входе постоянной составляющей напряжения не более 250 В. Время установления показаний прибора не превышает 4 с.

 Милливольтметр В3-38 сохраняет основную погрешность после воздействия пятикратного перегрузочного напряжения, но не более 600 В.

 Активное входное сопротивление прибора, измеренное на частоте 45 Гц, не менее 4 МОм на поддиапазонах с верхними пределами 1мВ-300мВ и не менее 5 МОм на поддиапазонах с верхними пределами 1В-300В.

 Входная емкость прибора не более 25 пФ на поддиапазонах с верхними пределами 1мВ-300мВ и не более 15 пФ на поддиапазонах с верхними пределами 1В-300В.

Емкость каждого из соединительных кабелей не более 80 пФ.

Время установления рабочего режима 15 мин.

 Милливольтметры В3-38 сохраняют свои технические характеристики при питании их от сети переменного тока напряжение  $(220\pm 22)$  В частотой  $(50\pm 0.2)$  Гц.

 Мощность, потребляемая от сети при номинальном напряжении, не превышает 5,5 ВА. Милливольтметр В3-38 допускает непрерывную работу в рабочих условиях течение 8 ч. в сутки. Средняя наработка на отказ не менее 15 000 ч. Средний срок службы не менее 15 лет.

Среднее время восстановления не более 2 ч.

Габаритные размеры прибора - не более 150x205x300 мм.

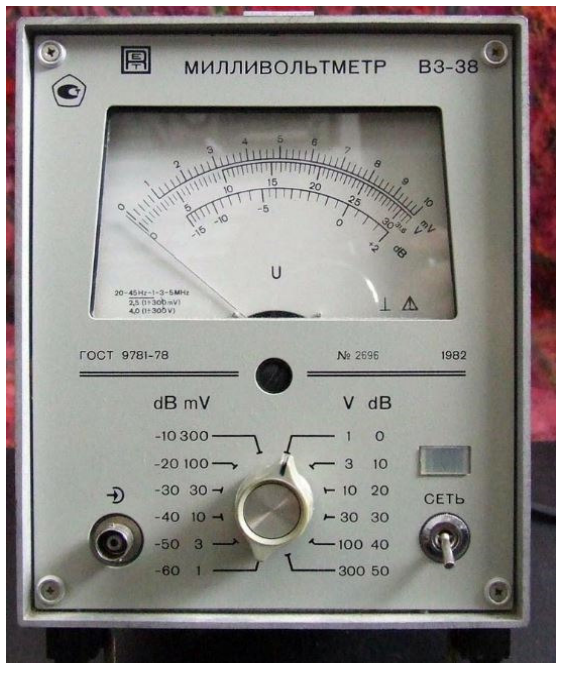

Масса прибора - не более 5 кг.

Задание 1. Определение цену деления и чувствительность прибора В3-38

| Пределы,                         |    |    | 10 | 30                 | 100 | 300            |  | 10 | 30 | 100 | 300 |
|----------------------------------|----|----|----|--------------------|-----|----------------|--|----|----|-----|-----|
| $U_n$                            | mV | mV |    | $mV$   $mV$   $mV$ |     | $\mathbf{m}$ V |  |    |    |     |     |
| Цена деления                     |    |    |    |                    |     |                |  |    |    |     |     |
| $C = U_n/n$                      |    |    |    |                    |     |                |  |    |    |     |     |
| $\vert$ S=1/C= n/ U <sub>n</sub> |    |    |    |                    |     |                |  |    |    |     |     |

n- число делении на шкале

Задание 2. Проверка прибора В3-38 по напряжению

Собрать схему

.

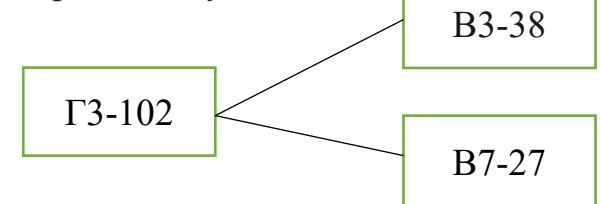

Напряжение на В3-38 устанавливают регулировкой Г3-102,  $f_r = 100 \Gamma$ ц

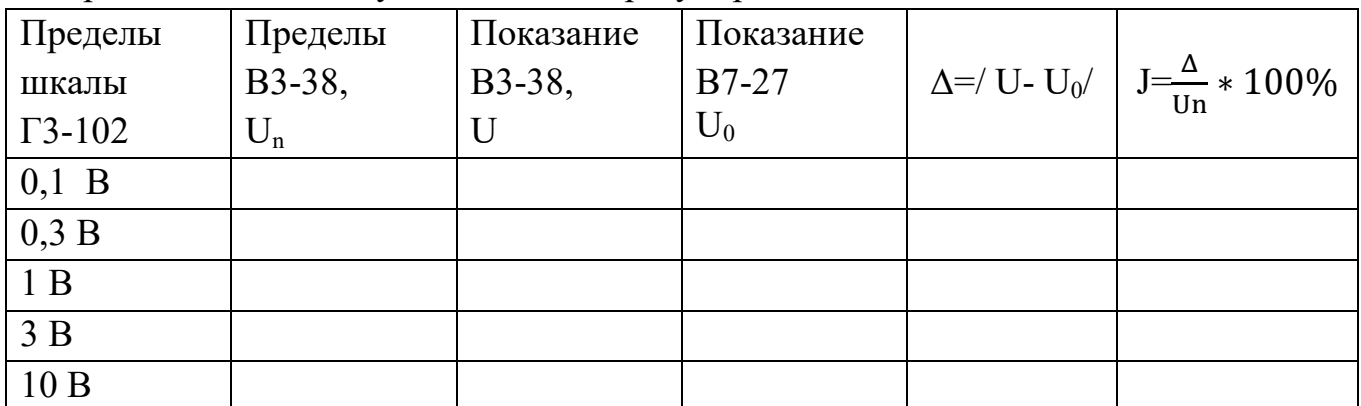

Задание 3. Определение граничной частоты частотного диапазона в области ВЧ. Собрать схему

$$
\begin{array}{|c|c|}\n\hline\n\text{Dopais CACmy} \\
\hline\n\text{F4-102}\n\end{array}
$$

 $f_r = [4-11] M \Gamma$ ц,  $U_{BbK} = 1B$ 

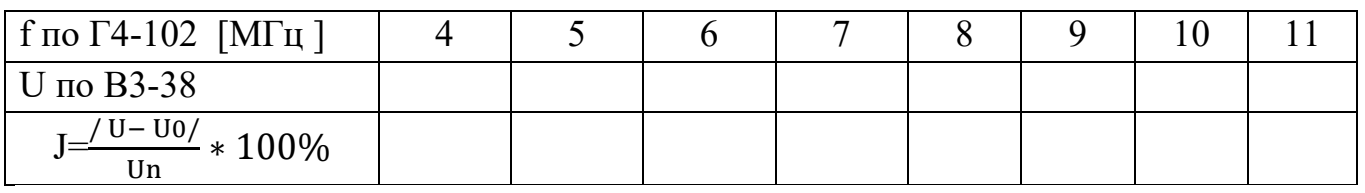

 $U_n=1B$ ,  $U_0=1$ 

Построить график U(f) и на уровне 0,707 U провести прямую, определить граничную частоту

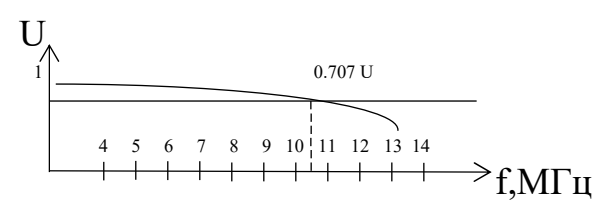

Проанализировать результаты измерений и сделать выводы.

Составить отчет по работе.

Ответить на контрольные вопросы.

Содержание отчета:

- 1. Наименование и цель лабораторной работы.
- 2. Перечень приборов и устройств, использовавшихся при выполнении лабораторной работы.
- 3. Схемы измерений, таблицы с результатами измерений и вычислений.
- 4. График U=φ(f) для двух вольтметров В3-38 и Ц4315.
- 5. Выводы по работе.

Контрольные вопросы:

- 1. Поясните назначение органов управления на передней панели В3-38.
- 2. Поясните назначение органов управления на передней панели В7-27.
- 3. Поясните порядок отсчета показаний по прибору В3-38.
- 4. Поясните порядок отсчета показаний по прибору Ц4315.
- 5. Поясните порядок проверки В7-27.

Литература

1.А.В. Кравцов. Метрология и электрические измерения. – М.: Колос, 2007

2. Л.И. Любимов., И.Д. Форсилова., Е.З. Шапиро. Поверка средств электрических

измерения – Л. 2007

### Лабораторная работа №5

Подготовка и проверка работы генератора звуковой частоты (ГНЧ) Цель работы:

1 Изучить принцип действия и структурную схему генератора низкой частоты.

2 Получить навыки работы с генератором низкой частоты и измерения его выходных параметров.

3 Дать анализ полученных результатов и сделать вывод о проделанной работе.

### 2 ПРИБОРЫ И ОБОРУДОВАНИЕ

1 Генератор низкой частоты Г3-106.

2 Вольтметр В7-16А.

3 Частотомер Ч3-34А.

#### Теория

Генератором низкой частоты называют генератор сигнала с частотой от единиц герц до нескольких сотен килогерц.

Диапазон частот различных типов низкочастотных генераторов могут изменяться в широких пределах - от сотых долей герца до сотен килогерц.

По частотному диапазону генераторы низкой частоты делятся на

следующие группы:

- инфразвуковые (менее 20 Гц); - звуковые (от 20 Гц до 20 кГц);

- ультразвуковые (от 20 до 300 кГц).

 Измерительные генераторы низкой частоты используются очень широко при настройке УНЧ, НЧ-каскадов радиоприемников, при измерениях частоты, фазы, индуктивности, емкости и в других случаях.

 По принципу работы задающего генератора (ЗГ) измерительные генераторы низкой частоты делятся на группы:

- типа LC;
- типа RC;
- на биениях.

В LC-генераторах частота определяется индуктивностью и емкостью

$$
f = \frac{1}{2\pi\sqrt{LC}}
$$

Такие генераторы обычно имеют несколько фиксированных частот и применяются в качестве модуляторов в ИГ высокой частоты (ВЧ). В качестве ИГ они практически не применяются из-за необходимости создания катушек индуктивности с большими значениями индуктивности, обладающих большими габаритами и весом.

Генератор на биениях работает следующим образом.

Генератор фиксированной частоты генерирует колебания частотой f1. Генератор регулируемой частоты генерирует колебания с частотой f2, которая плавно регулируется в некоторых пределах.

На выходе смесителя об разуются колебания с частотой  $f = f2 - f1$ , называемые биениями. Они поступают на фильтр низких частот, где задерживаются все колебания, кроме частоты f, усиливаются и через аттенюатор передаются на выход генератора.

 Следует помнить, что напряжение на выходе генератора фактически определяется по показаниям вольтметра и установленному ослаблению выходных аттенюаторов только при согласованной нагрузке. При отсутствии согласования измеренное напряжение на выходе генератора будет отличаться от значения, определенного по показаниям встроенного вольтметра с учетом установленного ослабления аттенюатора.

Внешний вид передней панели генератора Г3-106 приведена на рисунке

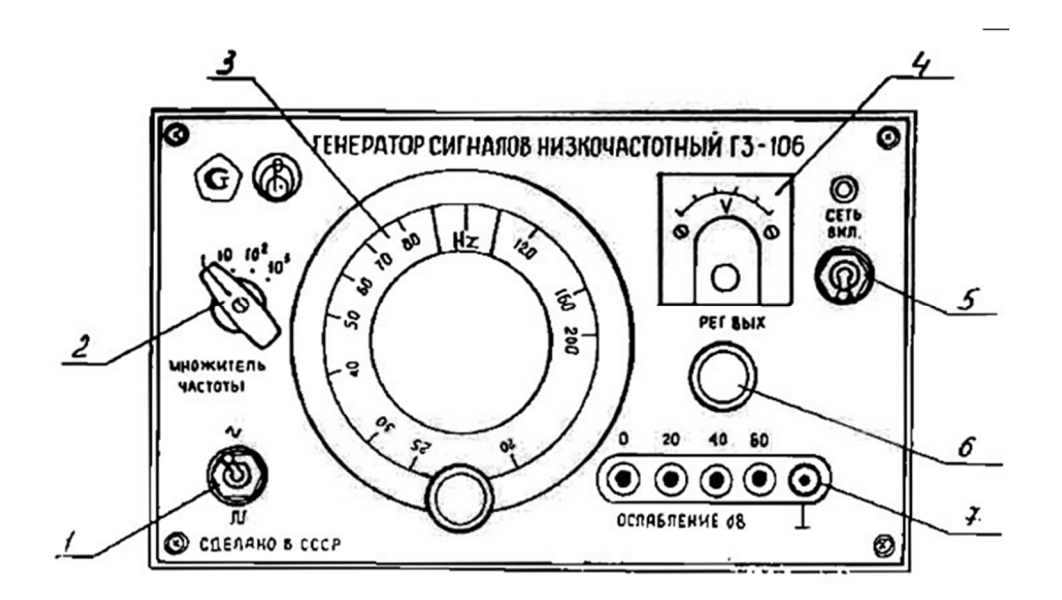

- 1 переключатель режима работы
- 2 переключатель множителя частоты
- 3 ручка плавной установки частоты
- 4 измеритель уровня выходного сигнала
- 5 включатель напряжения питания
- 6- ручка плавной установки уровня выходного сигнала
- 7 гнёзда дискретной установки уровня выходного сигнала

### ПОРЯДОК ВЫПОЛНЕНИЯ РАБОТЫ

Провести измерения напряжения на выходе генератора низкой частоты цифровым вольтметром в следующем порядке.

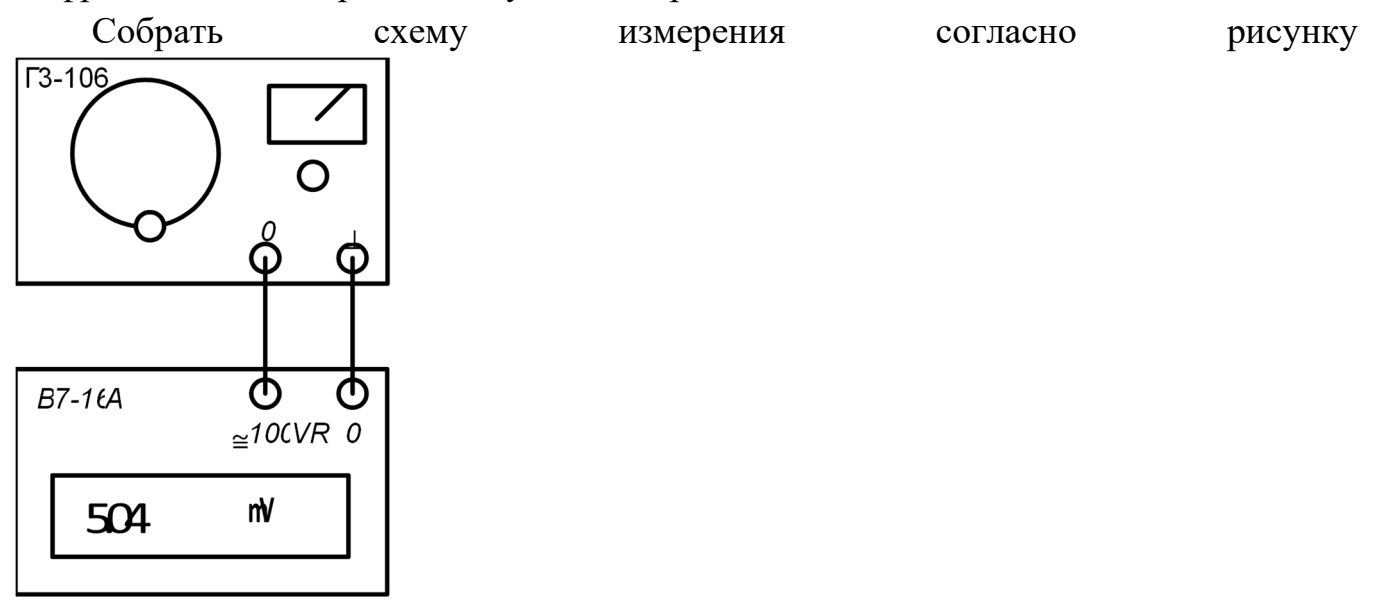

Установить значение частоты выходного синусоидального сигнала генератора равной 50 кГц.

 Установить значение синусоидального выходного напряжения по измерителю уровня выходного сигнала генератора согласно таблице 1 и произвести замеры цифровым вольтметром. Результаты измерений и расчётов занести в таблицу 1.

Таблица 1

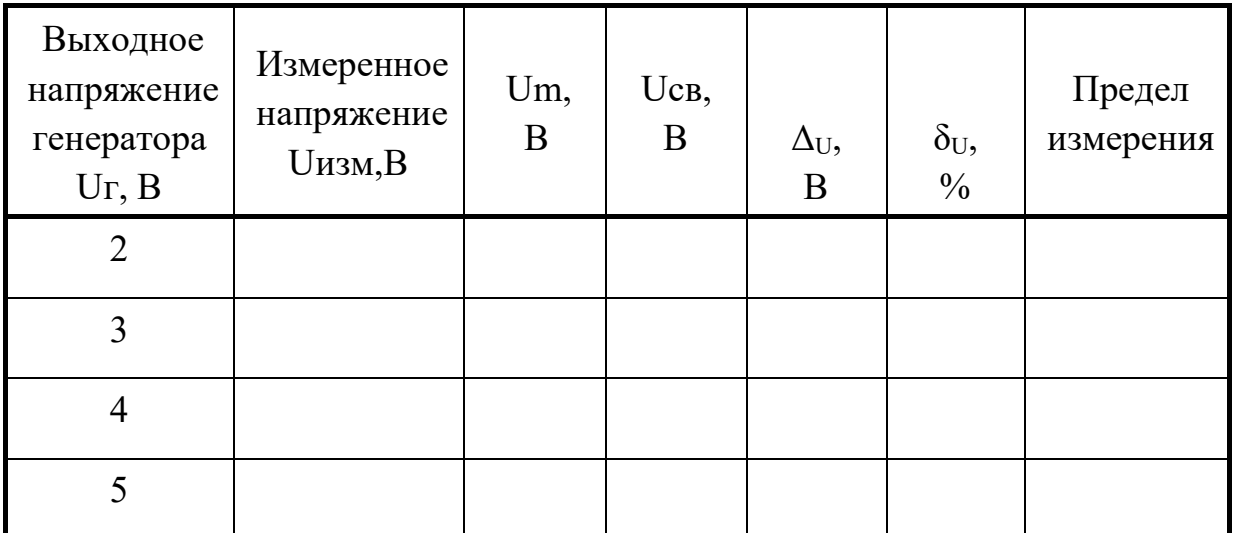

Расчётные формулы:

а) вычисление амплитудного значения Um измеренного напряжения:

*Um = 1,41Uизм*

б) вычисление значения средневыпрямленного Ucp.в измеренного напряжения:

$$
Ucp.s = 0,9Uu3M
$$

в) вычисление абсолютной погрешности  $\Delta_U$  измерения напряжения:  $\Delta U =$ 

$$
\Delta U = \frac{\text{Kr} \cdot \text{Uhom}}{100}
$$

г) вычисление относительной погрешности  $\delta_U$  измерения напряжения:

$$
\delta U = \frac{\Delta U}{U_{\text{H3M}}} \cdot 100\%
$$

где Кт - класс точности (относительная погрешность) измерительного прибора; Uизм - показания измерительного вольтметра;

Uном - верхний предел шкалы, на которой было произведено измерение.

Провести измерения частоты выходного сигнала генератора цифровым частотомером.

Собрать схемуизмерения согласно рисунку 4.

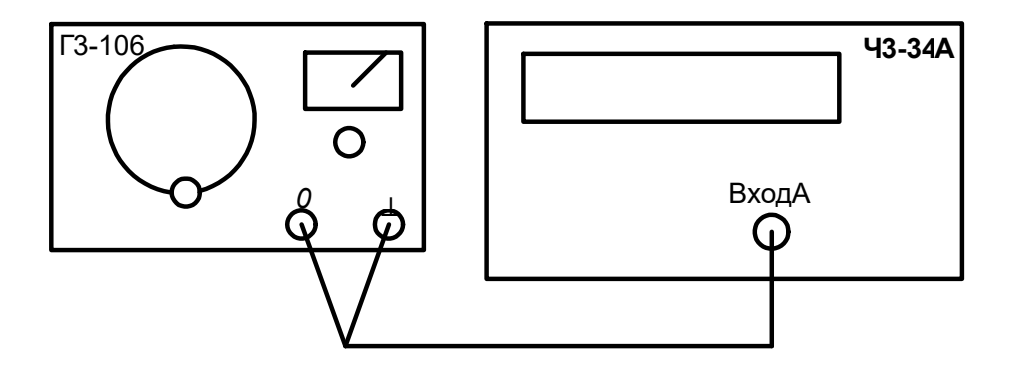

Рисунок 4

5.2.2 Установить значение синусоидального выходного напряжения по измерителю уровня выходного сигнала генератора равное 1 В.

5.2.3 Установить значение частоты синусоидального выходного сигнала согласно таблице 2 и произвести замеры установленной частоты цифровым частотомером.

Результаты измерений и расчётов занести в таблицу 2.

#### Таблица 2

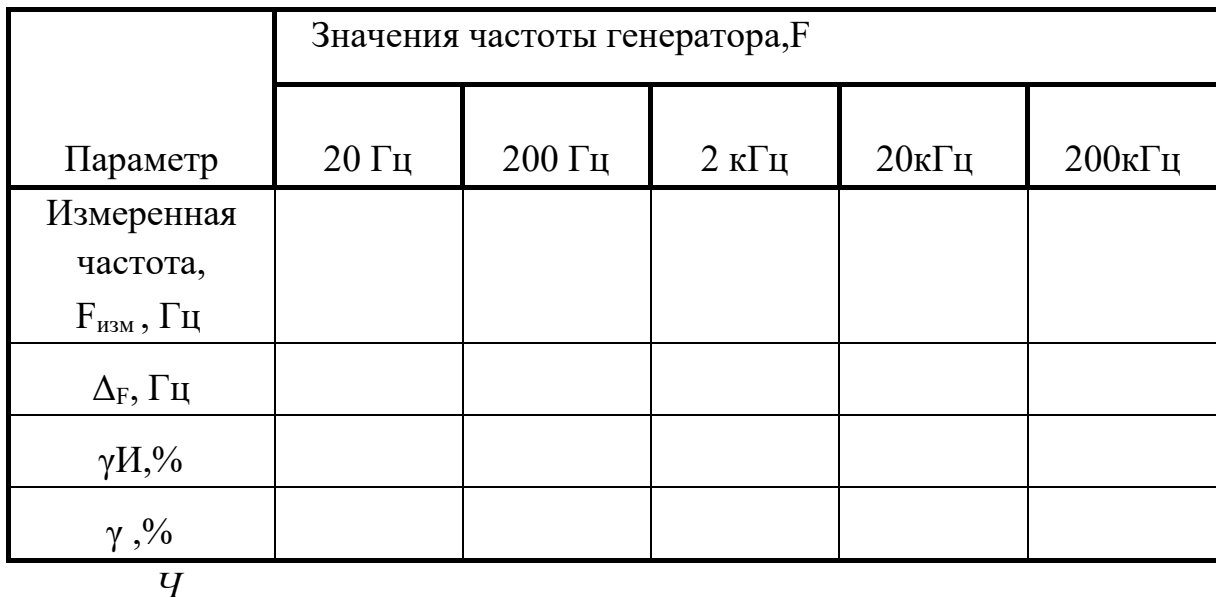

5.2.4 Расчётные формулы:

а) вычисление абсолютной номинальную погрешность измерения частоты по формуле:

$$
\Delta F = FT - Fu3M
$$

где F<sub>г</sub> - номинальное значение частоты сигнала на выходе генератора.

Fизм- показания частотомера.

б) вычисление относительной номинальной погрешности измерения частоты по формуле:

$$
\gamma H = \frac{\Delta F}{F\Gamma} 100\%
$$

в) вычисление основной относительной погрешности измерения частоты частотомером:

$$
\gamma \, H = \frac{1}{(80 + F_{\text{H3M}} \, t\text{c} \text{m})} \, 100
$$

где  $\delta_0$ - основная относительная погрешность частоты внутреннего кварцевого генератора или внешнего источника опорной частоты;

> Fизм - измеряемая частота в Гц; tсч. время счета в сек.

### СОДЕРЖАНИЕ ОТЧЕТА

- 1 Наименование работы.
- 2 Цель работы.
- 3 Приборы и оборудование.
- 4 Схемы измерений.

Контрольные вопросы:

- 3. Структурная схема низкочастотного генератора на основе RC-генератора, назначение основных узлов.
- 2 Основные технические данные генератора низкой частоты.
- 3 Классификация генераторов низкой частоты.
- 4 Структурная схема низкочастотного генератора на биениях, назначение основных узлов.
- 5 Назначение органов управления генератора низкой частоты.

## ЛИТЕРАТУРА

1. Атамалян Э.Г. Приборы и методы измерения электрических величин. - М. Дрофа, 2005.

2. Измерения в электронике. Справочник./Под ред. В. А. Кузнецова. - М. Энергоатомиздат,2007.

### Лабораторная работа №6

Подготовка и проверка работы генератора радиочастот (ГВЧ). Цель работы

1. Изучение принципа действия измерительного генератора высокой частоты.

2. Приобретение практических навыков работы с генераторами типа Г4102А и поверки прибора по ряду параметров.

2. Подготовка к работе

.1. Изучить принцип действия, структурную схему, технические характеристики и назначение основных органов управления исследуемого генератора, используя электронную версию технического описания.

2. Ознакомиться с составом лабораторной установки, заданием на лабораторную работу и усвоить порядок ее выполнения.

- 3. Контрольно-измерительная аппаратура
- 3.1. Генератор высокочастотный Г4-102А.
- 3.2. Электронный частотомер Ч3-34.
- 3.3. Осциллограф универсальный С1-65.
- 3.4. Цифровой анализатор спектра.
- 3.5. Милливольтметр В3-39.

Порядок выполнения лабораторной работы

1. Измерение значений граничных частот поддиапазонов и определение запаса по частоте на краях поддиапазонов.

Подключить к выходу «µV» генератора Г4-102А через 50-омную нагрузку частотомер Ч3-34, установить аттенюатор генератора а положение, соответствующее выходному напряжению  $U_{\text{HOM}} = 5 \cdot 10^5 \text{ mK}$ В. Измерение граничных частот и запаса по частоте произвести в 1-8 поддиапазонах генератора. Результаты измерений свести в табл.1.

2. Измерение основной погрешности установки частоты.

Схема соединений приборов такая же, как в п.4.1.

Измерения проводить в 1-8 поддиапазонах не менее чем на трех частотах каждого поддиапазона. Результаты измерений свести в табл.2.
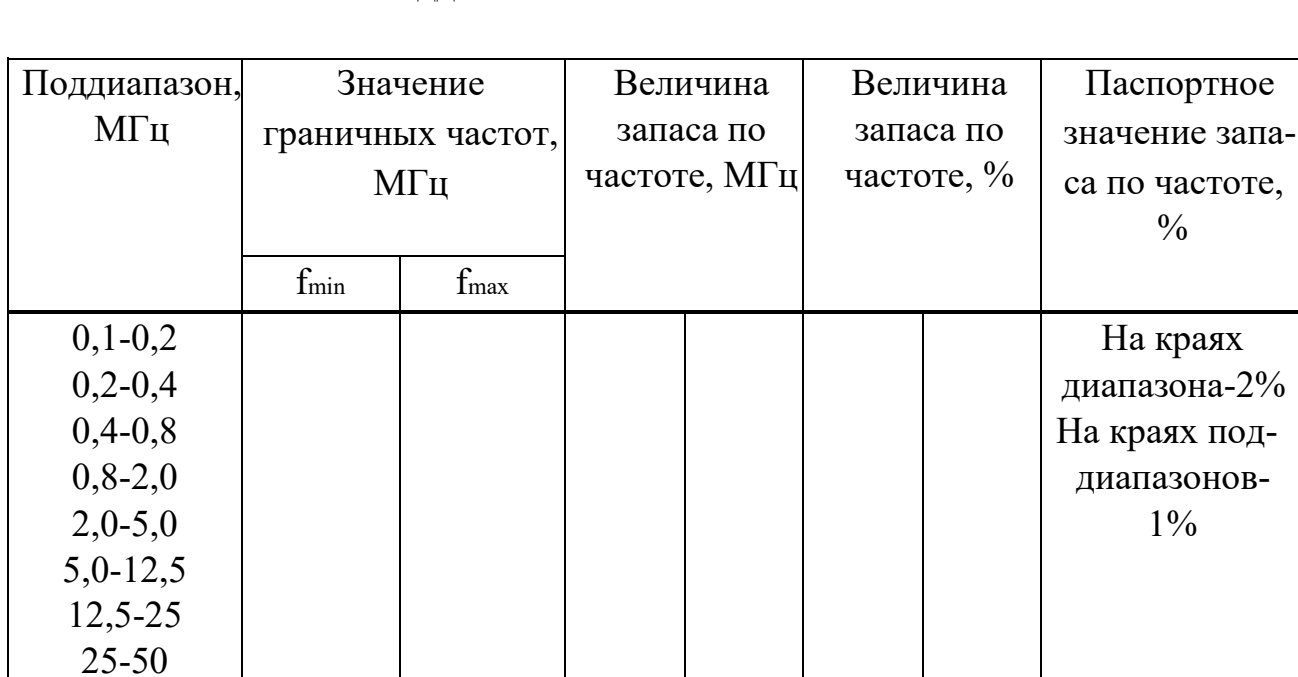

Таблина  $\overline{1}$  $3a\pi ac$  $\Pi$ O частоте краях на поддиапазонов

Таблица 2

#### Основная погрешность установки частоты

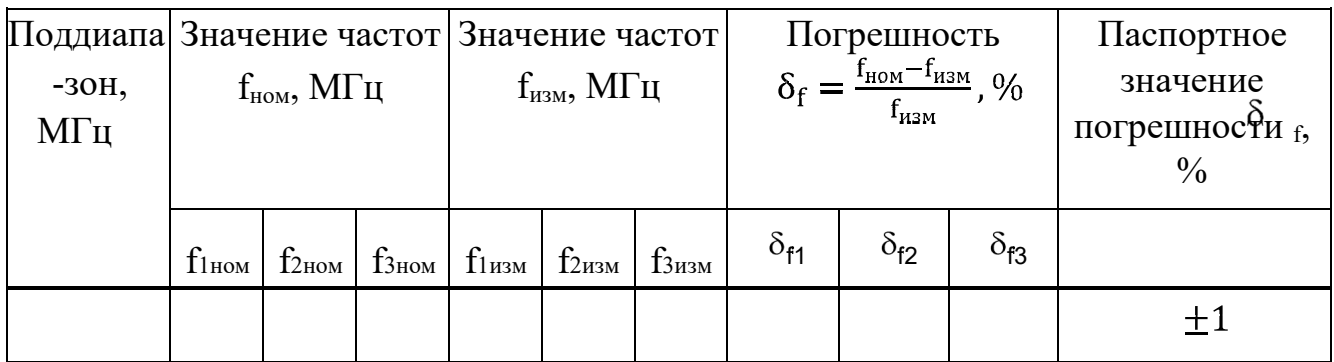

3. Измерение погрешности установки опорного напряжения.

Подключить к выходу «µV» генератора Г4-102А через 50-омную нагрузку милливольтметр В3-39. Измерение погрешности установки опорного напряжения произвести не менее чем в 3 точках одного из поддиапазонов.

Результаты свести в табл.3.

Таблица 3

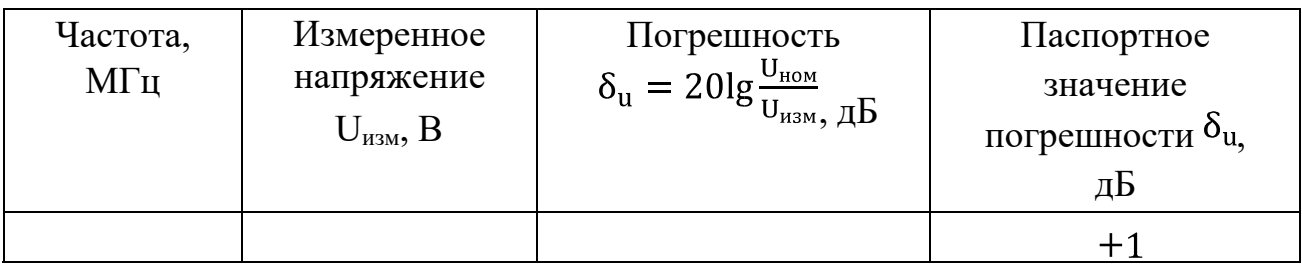

### Погрешность установки опорного напряжения

4. Измерение коэффициента гармоник выходного сигнала.

Подключить к выходу «µV» генератора Г4-102А через 50-омную нагрузку цифровой анализатор спектра. Используя инструкцию анализатора спектра измерить амплитуды первой, второй, третьей и четвертой гармоник не менее чем на трех частотах диапазона, по которым рассчитать коэффициенты гармоник по формуле

$$
K_{rn} = 20lg \frac{U_{mn}}{U_{m1}}.
$$

Результаты измерений и расчетов свести в табл.4.

Таблица 4

## Коэффициенты гармоник выходного напряжения

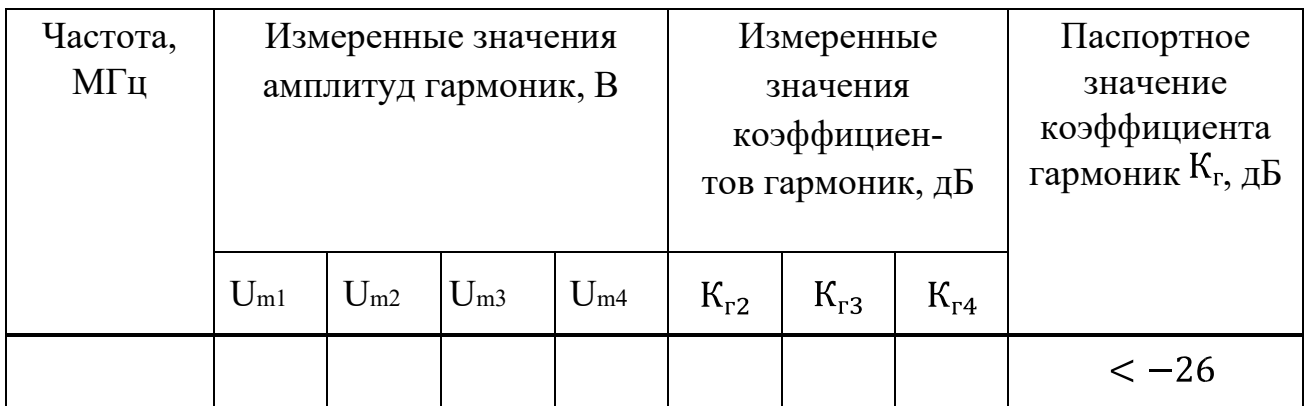

5. Определение основной погрешности установленного коэффициента глубины амплитудной модуляции.

Подключить к выходу «µV» генератора Г4-102А осциллограф С1- 65, с помощью которого измерять коэффициент глубины модуляции не менее чем на трех частотах диапазона генератора и не менее чем на пяти значениях глубины модуляции, включая точки 10, 80. Результаты свести в табл.5.

### Таблица 5

Основная погрешность установленного коэффициента амплитудной модуляции

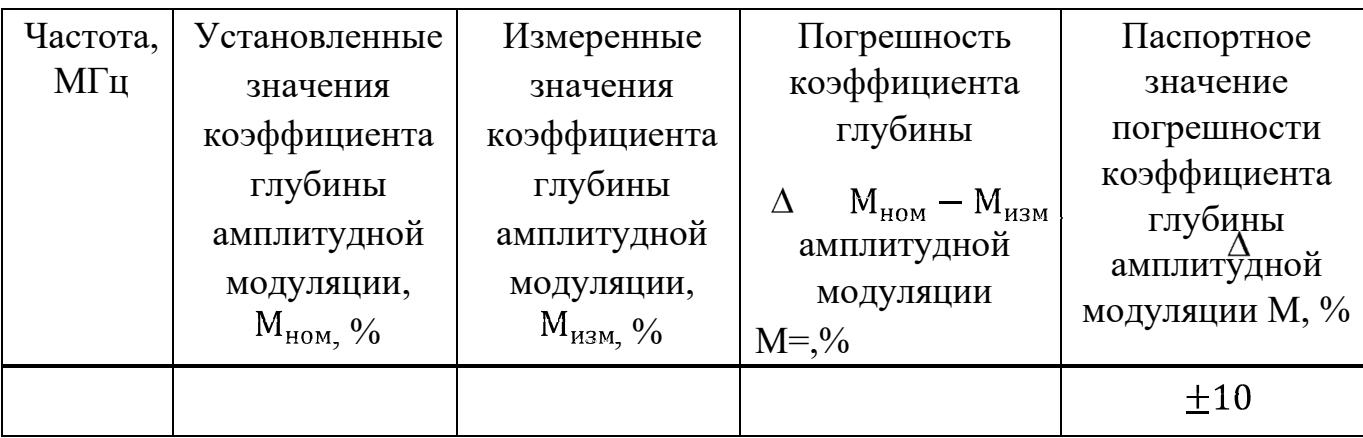

5. Контрольные вопросы

.1. Методика измерения запаса по частоте.

2. Методика измерения коэффициента гармоник.

3. Методика измерения погрешности установленного коэффициента амплитудной модуляции.

4. Методика измерения погрешности установленного выходного напряжения.

5. Методика измерения погрешности установленной частоты.

Содержание отчета

1. Таблицы с данными измерений и расчетов.

2 Анализ результатов эксперимента и расчетов.

Литература

1. Боридько С.И., Дементьев Н.В., Тихонов Б.Н., Ходжаев И.А. Метрология и электрорадиоизмерения в телекоммуникационных системах. - М.: Горячая линия-Телеком, 2007.

2. Под ред. Нефедова В.И. Метрология и электрорадиоизмерения в телекоммуникационных системах. - М.: Высшая школа, 2001.

### Лабораторная работа №7

Подготовка и проверка работы импульсного генератора

Цель работы:

1. Изучить принцип действия и структурную схему импульсного генератора.

2. Получить навыки работы с импульсным генератором и измерения его выходных. параметров.

3. Дать анализ полученных результатов и сделать вывод о проделанной работе.

Приборы и оборудование

- 1. Генератор импульсов Г5-54.
- 2. Электронно-счетный частотомер Ч3-34А.
- 3. Осциллограф С1-72.

## Теория

Генераторы импульсов общего применения предназначены, как правило, для получения видеоимпульсов прямоугольной формы. Они используются при исследовании импульсных и цифровых устройств, измерении переходных характеристик и пр. Структурная схема типового импульсного генератора приведена на рис. 6.4.

Частота повторения импульсов генератора определяется внутренним задающим генератором периодической последовательности импульсов. Чаще всего это релаксационных генератор (мультивибратор), вырабатывающий кратковременные импульсы, частота повторения которых калибрована и устанавливается с помощью дискретного и плавного регуляторов. Устройство управления позволяет выбрать режим запуска генератора: периодический – от внутреннего генератора, внешний – от сигналов произвольной формы, подаваемой на вход прибора.

Предусмотрен также разовый запуск при нажатии кнопки. В устройстве управления предусмотрен вывод синхроимпульсов, совпадающих по времени с импульсами задающего генератора. Их используют для синхронизации и запуска внешних устройств (осциллографа, частотомера и пр.). С устройства управления импульсы запуска поступают на блок временной задержки. Он обеспечивает регулируемый калиброванный временной сдвиг Δ*t*основных импульсов относительно синхроимпульсов. Этот блок удобно использовать совместно с осциллографом, работающим в режиме внешней синхронизации. Регулировкой задержки можно перемещать импульс по экрану, обеспечивая удобный вид осциллограммы. Калиброванная задержка позволяет измерять временные интервалы методом замещения.

Задержанные импульсы запуска подают на блок формирования основных импульсов (одновибратор). Он вырабатывает прямоугольный импульс с заданной длительностью. В дальнейшем импульс усиливается и поступает на блок контроля и выходной аттенюатор (dB). Обычно в импульсных генераторах контролируют точность установки амплитуды импульсов, для чего используют широкополосный импульсный вольтметр.

К *эксплуатационным* параметрам импульсного генератора относят диапазон регулирования частоты повторения, длительности и амплитуды импульсов, диапазон установки времени их задержки, к *метрологическим* – пределы допускаемой погрешности установки этих параметров и точность воспроизведения формы импульса.

Осциллограмма реального выходного импульса измерительного генератора представлена на рис. 1.

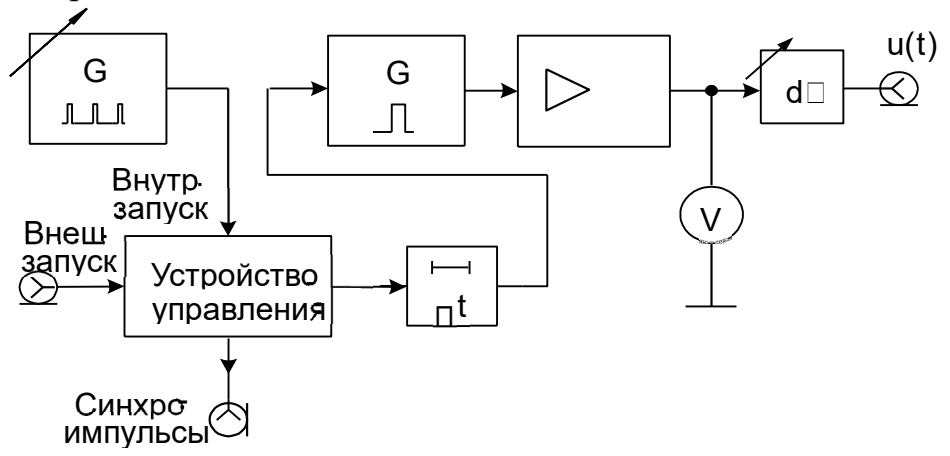

*Рис. 1.* Обобщенная структурная схема импульсного генератора

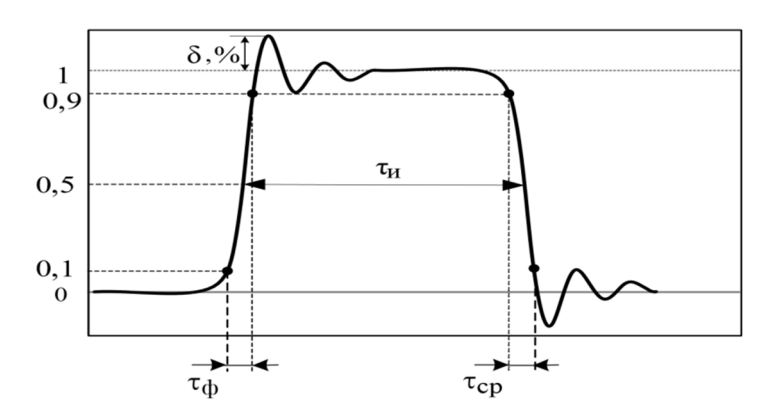

*Рис. 2.* Осциллограмма реального импульса с выбросами

Параметры импульса характеризуют степень близости его формы к идеальной прямоугольной. Амплитуду импульса Um отсчитывают по усредненной вершине (без учета выброса  $\delta$ ), длительность импульса t определяют по уровню 0,5Um. Длительности фронта  $t_{\phi}$  и среза  $t_{cp}$  показывают качество воспроизведения

формы импульса. Эти параметры отсчитывают по уровням 0,1Um и 0,9Um. Принято считать импульс прямоугольным, если tф, ср  $t < 0.3t$ .

 Генератор импульсов Г5-54. Прибор вырабатывает видеоимпульсы прямоугольной формы положительной или отрицательной полярности. Максимальная амплитуда основных импульсов Um на согласованной нагрузке 500 Ом не менее 50 В; амплитуда регулируется плавно и дискретно. Погрешность установки амплитуды импульсов  $\pm (0,1 \text{ Um } )$  В, выходное сопротивление генератора 500 Ом.

Диапазон регулировки длительности импульсов 0,1…1000 мкс (восемь поддиапазонов). Погрешность установки длительности не превышает  $\pm (0,1t + +$ 0,03) мкс, нестабильность за один час не превышает  $\pm (3 \cdot 10 - 3 \text{ t} + 0,003)$  мкс.

Диапазон установки частоты следования импульсов при внутреннем запуске – 10  $\Gamma$ ц...100 к $\Gamma$ ц. Погрешность установки не хуже 10 %. Предусмотрены также режимы внешнего и однократного запуска.

Длительности фронта и среза основных импульсов на согласованной нагрузке 500 Ом не превышает соответственно 50 и 100 нс. Выброс вершины импульса не более 5 %, неравномерность вершины  $\leq 5\%$ .

Генератор вырабатывает также синхроимпульсы положительной и отрицательной полярности с плавно регулируемой амплитудой. Задержка основных импульсов относительно синхроимпульсов  $\Delta t$  (временной сдвиг) регулируется в пределах 0,1…1000 мкс и устанавливается с погрешностью не хуже  $\pm (0,1\Delta t + 0,03)$  MKC.

Порядок выполнения работы Собрать схему измерения согласно рисунку3.

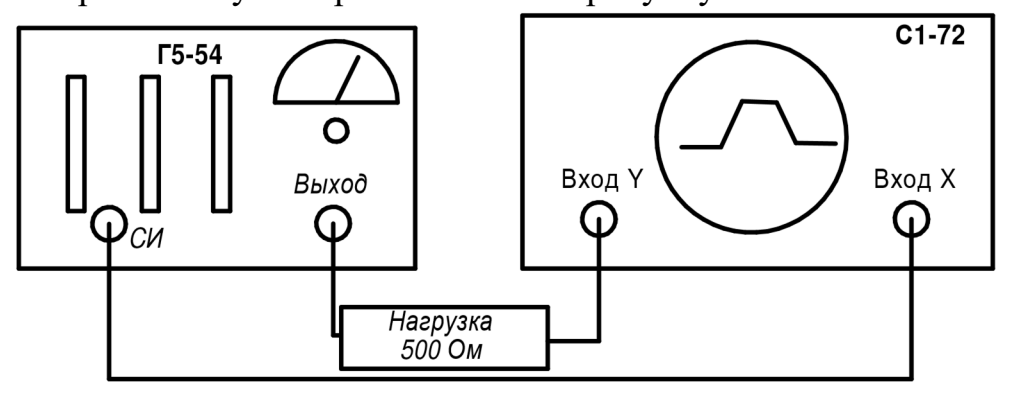

Рисунок 3. - Схема измерения амплитуды и длительности выходного сигнала.

 Получить на экране осциллографа изображение импульсной последовательности с генератора импульсов, установив на нем параметры, применив внешний запуск развертки осциллографа импульсом с гнезда "синхроимпульсы" генератора Г5-54:

а) при измерении амплитуды импульса - частота  $F_r$  - 10 кГц, длительность

импульса  $\tau$  = 5 мкс;

б) при измерении длительности импульса - амплитуды импульса  $U_r = 2 B$ , частота  $F_r$ -1 к $\Gamma$ ц.

Провести измерение следующих параметров импульсной последовательности генератора:

а) амплитуду импульса, используя калиброванные значения коэффициентов отклонения.

Сравнить ее с показанием вольтметра генератора с учетом включенного коэффициента ослабления.

Отклонение луча l<sub>v</sub> на экране будет пропорционально подаваемому на вход Y сигнала и будет характеризоваться коэффициентом отклонения К<sub>откл</sub>, используя который можно определить амплитуду (размах) входного сигнала (см. рисунок 4):

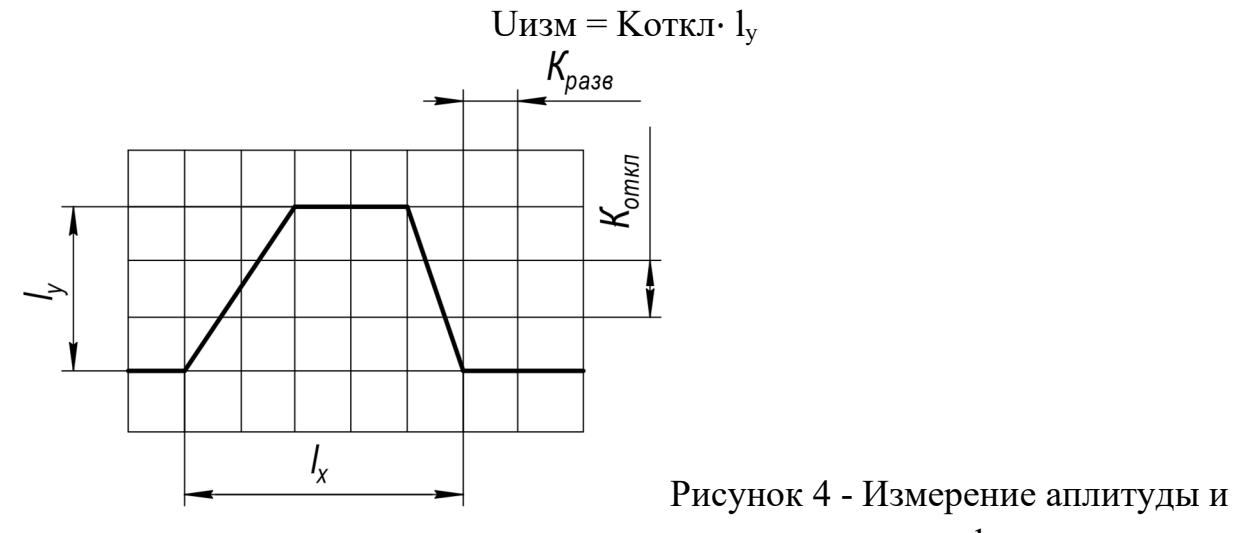

длительности выходного импульса осциллографом

Результат измерения представить в виде  $U_{mm} = U_{ms} \pm \Delta U$  с учетом правила округления. Результаты измерений свести в таблицу 1.

| Параметр                   | Амплитуда выходного импульсного сигнала по шкале<br>генератора U <sub>r</sub> , B |     |     |      |  |  |  |  |  |  |  |
|----------------------------|-----------------------------------------------------------------------------------|-----|-----|------|--|--|--|--|--|--|--|
|                            | 0,6                                                                               | 2,0 | 6,0 | 20,0 |  |  |  |  |  |  |  |
| $K_{\text{OTKJI}}$ , В\дел |                                                                                   |     |     |      |  |  |  |  |  |  |  |
| $l_{y}$ , дел.             |                                                                                   |     |     |      |  |  |  |  |  |  |  |
| $U_{H3M}$ , B              |                                                                                   |     |     |      |  |  |  |  |  |  |  |
| $\Delta_A$ ,B              |                                                                                   |     |     |      |  |  |  |  |  |  |  |
| $\delta_{A}$ ,%            |                                                                                   |     |     |      |  |  |  |  |  |  |  |

Таблица 1- Результаты измерения амплитуды выходного сигнала

б) длительности импульсов с помощью калиброванной развертки.

При измерении длительности импульса необходимо "растянуть" его по горизонтали до величины не менее 0,4 размера экрана и, измерив на экране размер импульса  $l_x$  по уровню 0,5 амплитуды, определить длительность импульса (см. рисунок 3):  $\tau_{\text{num}} = K_{\text{pass}} \cdot \text{lx}$ 

Данные измерений свести в таблицу 2, соблюдая правила округления.

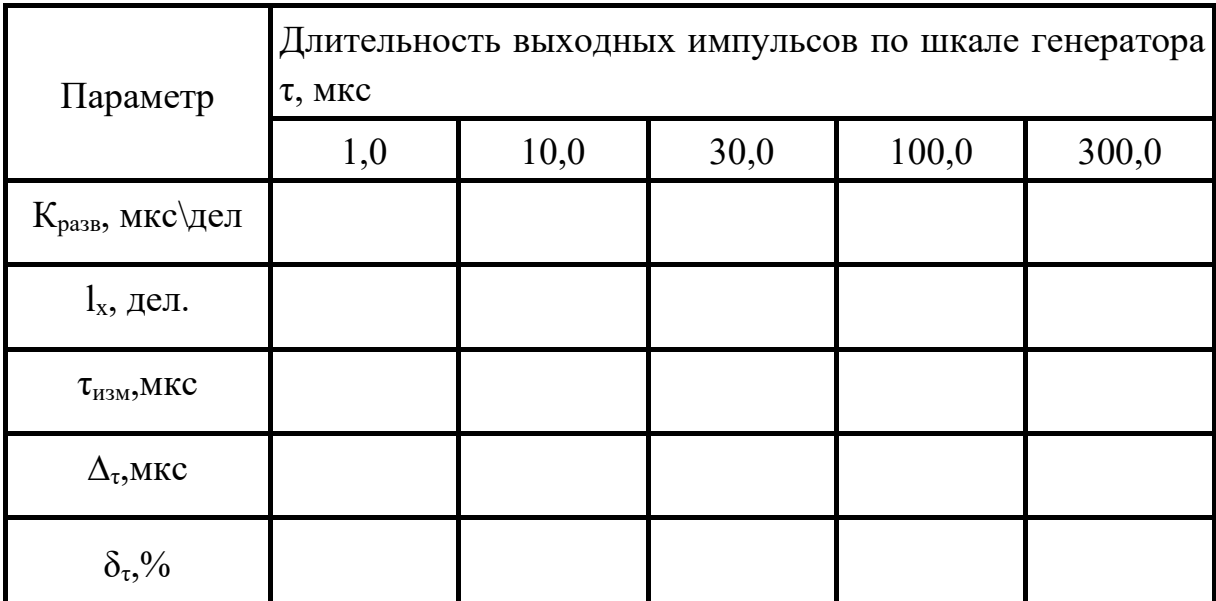

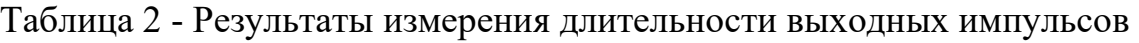

Содержание отчёта

- 2. Наименование работы.
- 3. Цель работы.
- 4. Приборы и оборудование.
- 5. Выполнение работы:
- 6. Схемы измерений.
- 7. Таблицы результатов измерений.
- 8. Расчётные формулы и осциллограммы сигнала при измерении амплитуды и длительности импульса.
- 9. Основные технические характеристики измерительных приборов, применённых в работе. Контрольныевопросы
- 1. Классификация импульсного генераторов.
- 2. Применение импульсных генераторов.
- 3. Параметры прямоугольных импульсов.
- 4. Основные технические данные генератора Г5-54
- 5. Назначение органов управления генератора Г5-54

## Литература

1 Атамалян Э.Г. Приборы и методы измерения электрических величин. - М. Дрофа, 2005.

2 Измерения в электронике. Справочник./Под ред. В. А. Кузнецова. - М.

Энергоатомиздат.

### Лабораторная работа №8

Проверка работы электронного осциллографа

Цель работы : с помощью электронного осциллографа получить изображение сигнала переменного напряжения и измерить величину сигнала в вольтах.

Оборудование: электронный осциллограф, источник переменного напряжения, трансформатор.

#### Теория:

Электронный осциллограф служит для наблюдения зависимости быстроменяющейся величины от времени, зависимости одной колеблющейся величины от другой , для измерения частоты периодических процессов и других целей. Основной частью осциллографа является вакуумная электроннолучевая трубка. На рисунке 1 дана структурная схема осциллографа

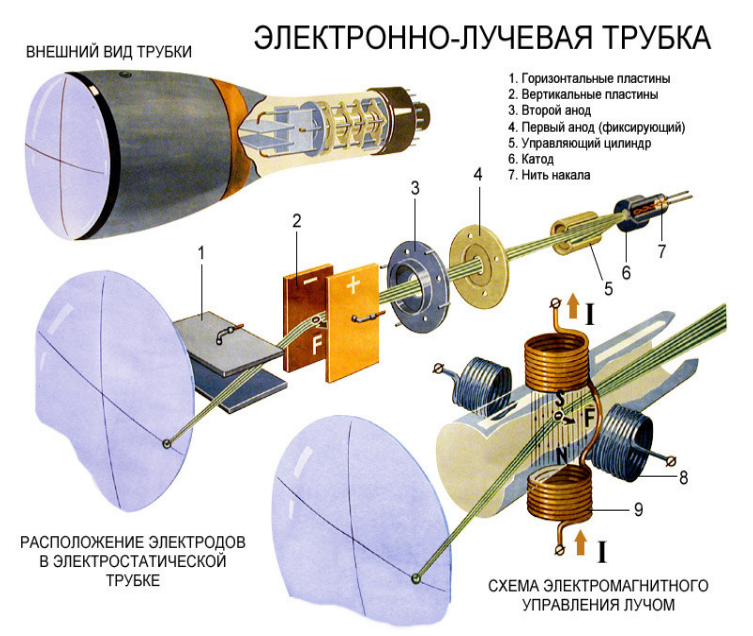

## Рисунок 1

. Баллон трубки имеет цилиндрическую форму с расширением в виде конуса или в виде цилиндра большего диаметра. На внутреннюю поверхность основания расширенной части нанесен люминесцентный экран ЛЭ — слой веществ, способных излучать свет под ударами электронов. . Свечение люминесцентного экрана объясняется возбуждением атомов вещества экрана. Электроны, ударяя в экран, передают свою энергию атомам экрана, в которых один из электронов переходит на более удаленную от ядра орбиту. При возвращении электрона обратно, на свою орбиту, выделяется квант лучистой энергии (фотон) и наблюдается свечение. Это явление называется катодолюминесценцией.

Внутри трубки расположены электроды, имеющие выводы, как правило, на штырьки цоколя.

Катод К обычно бывает оксидный косвенного накала в виде цилиндра с подогревателем. Вокруг катода располагается управляющий электрод, называемый модулятором, имеющий цилиндрическую форму с отверстием в донышке. Этот электрод служит для управления плотностью электронного потока и для предварительной фокусировки его. На модулятор подается отрицательное напряжение (обычно десятки вольт). С увеличением этого напряжения все больше электронов возвращается на катод. При некотором отрицательном напряжении модулятора трубка запирается.

Следующие электроды, также цилиндрической формы, являются анодами. В простейшем случае их два. На втором аноде  $A_2$  напряжение бывает от 500 В до нескольких киловольт (иногда  $10 - 20$  кВ), а на первом аноде  $A_1$  напряжение в несколько раз меньше. Под действием ускоряющего поля анодов электроны приобретают значительную скорость. С помощью неоднородного электрического поля в пространстве между анодами происходит фокусировка электронного

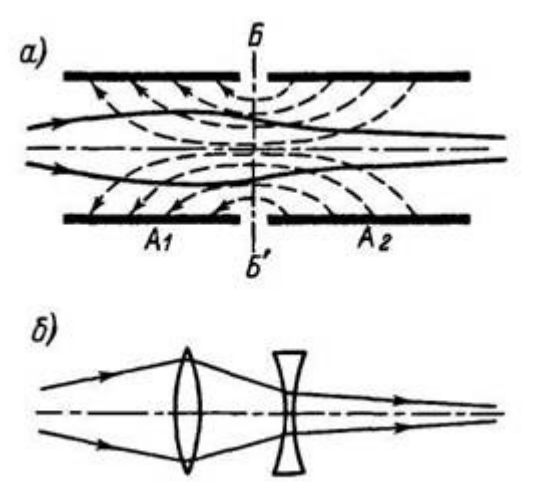

потока.

Более сложные фокусирующие системы содержат большее число цилиндров.

Система, состоящая из катода, модулятора и анодов, называется электронным прожектором (электронной пушкой) и служит для создания электронного луча, т. е. тонкого потока электронов, летящих с большой скоростью от второго анода к люминесцентному экрану.

Электроны, попадающие на экран, могут зарядить его отрицательно и создать тормозящее поле, уменьшающее их скорость до нуля. Поэтому необходимо снимать отрицательный заряд с экрана. Для этого на внутреннюю поверхность баллона наносится проводящий слой. Он обычно бывает графитовым и называется аквадагом. Аквадаг соединяется со вторым анодом. Вторичные электроны, выбиваемые из экрана ударами первичных электронов, летят к проводящему слою.

Питание электростатической трубки осуществляется от двух источников

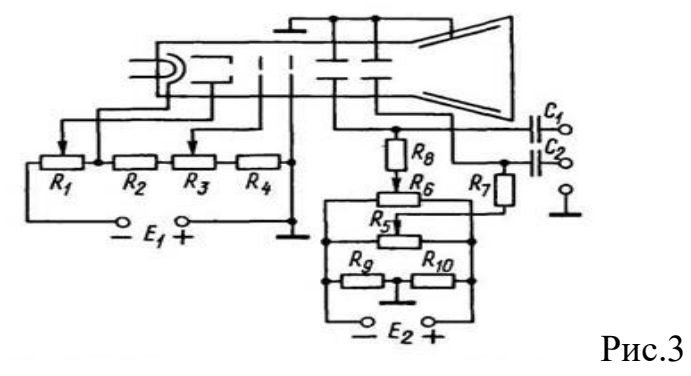

Постоянные напряжения подаются на электроды от двух выпрямителей  $E_1$  и  $E_2$ . Первый должен давать высокое напряжение (сотни и тысячи вольт), источник  $E_2$  — напряжение, в несколько раз меньшее. Питание электронного прожектора осуществляется через делитель, состоящий из резисторов  $R_1 R_2$ ,  $R_3$  и  $R_4$ . Их сопротивление обычно большое (сотни Ком), чтобы делитель потреблял небольшой ток.

Переменный резистор  $R_1$  является регулятором яркости. Он регулирует отрицательное напряжение модулятора, которое снимается с правого участка  $R_1$ . Увеличение этого напряжения по абсолютному значению уменьшает число электронов в луче и, следовательно, яркость свечения.

Для регулирования фокусировки луча служит переменный резистор  $R_3$ , с помощью которого изменяют напряжение первого анода. При этом изменяется разность потенциалов, а. следовательно, и напряженность поля между анодами. Если, например, понижать потенциал первого анода, то разность потенциалов между анодами возрастет, поле станет сильнее и его фокусирующее действие увеличится.

Для начальной установки светящегося пятна на экране служат переменные резисторы  $R_5$  и  $R_6$ , подключенные к источнику  $E_2$ . Движки этих резисторов через резисторы  $R_7$  и  $R_8$  с большим сопротивлением подключены к отклоняющим пластинам (рис 4). Положительное напряжение, поданное на пластину У , отклоняет луч вверх, отрицательное – вниз. Потенциал пластины Х управляет движением луча по горизонтали.

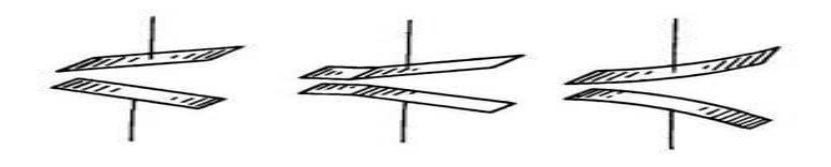

Рис 4.

Когда движки резисторов  $R_5$ ,  $R_6$  находятся в среднем положении, то на отклоняющих пластинах напряжение равно нулю. Смещая движки от среднего положения, можно подавать на пластины различные напряжения, отклоняющие электронный луч по вертикали или горизонтали и устанавливающие светящееся пятно в любой точке экрана.

На отклоняющие пластины через разделительные конденсаторы  $C_1$  и  $C_2$  подается также переменное напряжение, например исследуемое напряжение при использовании трубки для осциллографии.

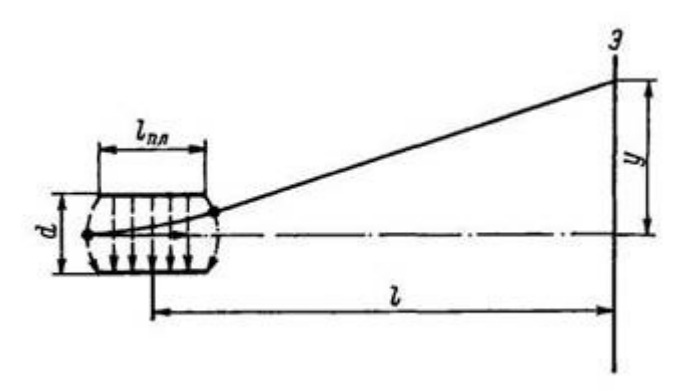

Отклонение электронного луча и светящегося пятна на экране пропорционально напряжению на отклоняющих пластинах. Коэффициент пропорциональности в этой зависимости называется чувствительностью трубки. Если обозначить отклонение пятна по вертикали через у, а напряжение на пластинах через  $U_{v}$ , то  $y = S_v U_v$ 

где Sy — чувствительность трубки для пластин .

Подобно этому отклонение пятна по горизонтали

 $x = S_x U_x$ .

Таким образом, чувствительность электростатической трубки есть отношение отклонения светящегося пятна на экране к соответствующему отклоняющему напряжению:

 $S_x = x/U_x$  и  $S_y = y/U_y$ .

Таким чувствительность есть отклонение светящегося пятна, приходящееся на 1 В отклоняющего напряжения.

Порядок выполнения работы:

- 1. Ознакомится с назначением различных ручек управления на передней стенке осциллографа.
- 2. Для измерения амплитудных значений напряжений необходимо проградуировать сетку экрана осциллографа, подавая на вход вертикального усилителя напряжение известной величины (генератор развертки должен быть включен). По длине получаемой на экране вертикальной прямой и величине подаваемого определите чувствительность трубки и цену деления масштабной сетки.

Чувствительность:

L – отклонение луча на экране, соответствующее двойной амплитуде (длина вертикальной прямой)

U – действующее значение приложенного напряжения

Uу- амплитуда

- 3. С помощью короткого проводника соединить гнездо «вход» с гнездом «контрольный сигнал» и получить на экране синусоиду с амплитудой 2 – 3 см. С помощью ручки «частота плавно» установить синусоиду неподвижно и зарисовать в масштабе.
- 4. По кривой синусоиде определить амплитуду, действующее значение напряжения . При выполнении пункта 3 можно использовать звуковой генератор для получения на экране синусоиды.
- 5. Установить горизонтальную развертку колебаний, получив на экране осциллографа горизонтальную линию.
- 6. Подключите к клеммам У на боковой панели осциллографа источник исследуемого синусоидального напряжения (36 В).
- 7. Определите цену одного деления разметки осциллографа.
- 8. Подключить к клеммам У на боковой панели источник неизвестного напряжения, создаваемого на вторичной обмотке понижающего трансформатора (собрать самостоятельно из отдельных элементов). Первичную обмотку подключить к источнику переменного напряжения 36 В.
- 9. По разметке осциллографа приблизительно оцените значение амплитуды напряжения, поданного на клеммы.
- 10.Рассчитайте действующее значение исследуемого напряжения неизвестного источника.

Содержание отчёта

- 1. Краткие сведения об измерительных приборах используемых в работе.
- 2. Схемы измерений.
- 3. Расчётные формулы.
- 4. Выводы по работе.

Контрольные вопросы:

- 1. Для чего служит осциллограф
- 2. Что такое термоэлектронная эмиссия
- 3. Какой вид катода используется в электронно- лучевой трубке
- 4. Какую функцию выполняет в осциллографе

управляющий электрод.

Литература

1. Боридько С.И., Дементьев Н.В., Тихонов Б.Н., Ходжаев И.А.

Метрология и электрорадиоизмерения в телекоммуникационных системах. -М.: Горячая линия-Телеком, 2007.

2. Под ред. Нефедова В.И. Метрология и электрорадиоизмерения в телекоммуникационных системах. - М.: Высшая школа, 2001.

## Лабораторная работа №9

Проверка аналогового вольтметра цифровым вольтметром

Цель работы - ознакомление с принципом действия приборов для измерения напряжения, исследование их основных метрологических характеристик и приобретение практических навыков работы с измерительными приборами.

Теория.

При измерении напряжения и тока используют прямые и косвенные способы. Прямые измерения основаны на сравнении измеряемой величина с мерой этой величины или на непосредственной оценке измеряемой величины по отчетному устройству измерительного прибора. Косвенные измерения основаны на прямых измерениях другой величины, функционально связанной с измеряемой величиной. Например, косвенное измерение тока выполняют при помощи вольтметра, измеряющего напряжение на известном сопротивлении R0, и расчете тока по формуле

$$
I = \frac{U}{R_0} \tag{1}
$$

Погрешность косвенного метода измерения зависит от погрешности прямого измерения и погрешности расчета по функциональной зависимости (1). Сопротивление, используемое при косвенном измерении тока, называют шунтом. Дополнительная погрешность при косвенных измерениях обусловлена перераспределением тока между шунтом и вольтметром при изменении температуры окружающей среды. Для снижения температурной погрешности применяют специальные схемы компенсации,

В зависимости от рода тока приборы делят на четыре группы;

1) вольтметры постоянного напряжения (группа В2),

2) вольтметры переменного напряжения (группа ВЗ),

3) вольтметры импульсного напряжения (группа В4),

4) вольтметры селективные (группа В6).

Универсальные приборы, предназначенные для измерения постоянного и импульсного напряжения и тока, выделены в группу В7.

# **Программа работы**

- 1. Определение основной погрешности, вариация показаний и поправку вольтметра.
- 2. Определение чувствительности и цены деления вольтметра.
- 3. Определение входного сопротивления вольтметра.
- 4. Определение частотного диапазона вольтметра.
- 5. Исследование влияния формы напряжения на показание вольтметра.
- 6. Определение погрешности при прямых и косвенных измерениях тока.

### **Порядок выполнения работы.**

1. Определение основной погрешности, вариация показаний и поправки вольтметра выполняют по схеме, изображенной на рис. 1. В качестве поверяемого прибора используют вольтметр типа МПЛ-46, а образцовый служит цифровой вольтметр типа В2-23. Перед проведением измерений прибор В2-23 включить в сеть и выждать 10…15 мин. Затем произвести установку нуля и калибровку вольтметра И2-23 в соответствии с инструкцией по пользованию прибором. Кроме того, необходимо выполнить установку нуля вольтметра МПЛ-46, пользуясь корректором.

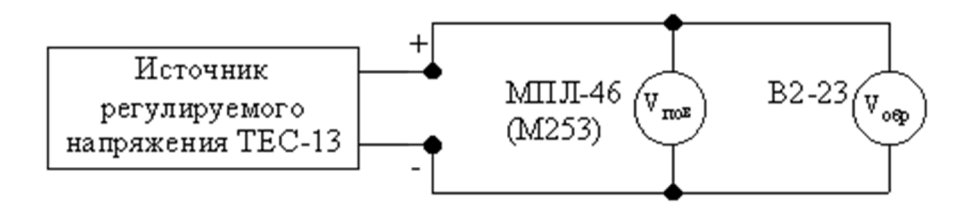

Рис.1

Для выполнения п.1 программы поверяемый вольтметр МПЛ-46 устанавливают на диапазон 15 В и измеряют напряжение на всех оцифрованных делениях шкалы, изменяя входное напряжение регулируемого источника ТЕС-13. Измерение напряжения на каждом оцифрованном делении шкалы МПЛ-46 производят дважды: один раз при возрастании напряжения (показание образцового вольтметра  $U'_{\text{o}6p}$ ), а второй раз при убывание напряжения (показание образцового вольтметра  $U^{\prime\prime}{}_{\rm o6p}$ ). При этом на образцовом вольтметре В2-23 необходимо выбрать поддиапазон, обеспечивающий не менее трех значащих цифр. Результаты измерений занести в таблицу 1.

Действительные значения на оцифрованных делениях шкалы поверяемого вольтметра определяют как среднее значение двух измерений  $U_{cp}=(U'{}_{o6p}+U''{}_{o6p})/2$ .

Расчет погрешности измерений выполняют по формулам:

Абсолютная погрешность  $\triangle U=U_{\text{top}}-U_{\text{cp}}$ ,

Относительная погрешность  $\delta = (\Delta U/U_{\text{no}})^*100\%,$ 

Приведенная погрешность  $\mathbb{I}_{n}=(\mathbb{A}_{U/U_{\text{HOM}}}) * 100\%,$ 

где  $U_{\text{HOM}}$ =15 В – номинальное значение напряжения поверяемого.

Вариацию показаний вольтметра определяют по формулам:

Абсолютное значение вариации  $\Delta U=U'_{\text{odd}}-U''_{\text{odd}}$ 

Приведенное значение вариации  $\mathbb{F}_{B}=(\Delta U_{\text{off}}/ U_{\text{HOM}}) * 100\%,$ 

Поправку вольтметра вычисляют по формуле  $\Pi = \Delta U$ .

Из полученных значений  $\mathbb{F}_n$  и  $\mathbb{F}_n$  необходимо выбрать наибольшее и сравнить их с классом точности  $K_u$  поверяемого вольтметра. Если  $\mathbb{F}_{\text{max}}$  и  $\mathbb{F}_{\text{max}}$  окажутся больше Кu, то поверяемый вольтметр нельзя использовать с указанным классом точности.

Таблица 1.

| Показания<br>поверяемого<br>прибора      | $U_{\text{ro}}$ , $B$                  | $ 0\rangle$ |  |  |  |  |  | 1 2 3 4 5 6 7 8 9 10 11 12 13 | 14 | 15 |
|------------------------------------------|----------------------------------------|-------------|--|--|--|--|--|-------------------------------|----|----|
| Показание<br>образцового<br>прибора      | $U'$ <sub>oбр</sub> , $B$              |             |  |  |  |  |  |                               |    |    |
|                                          | $U$ <sup>'</sup> $_{\text{o6p}}$ , $B$ |             |  |  |  |  |  |                               |    |    |
| Действительное<br>значение<br>напряжения | $U_{cp}$ , $B$                         |             |  |  |  |  |  |                               |    |    |
| Погрешность<br>градуировки               | $\Delta U, B$                          |             |  |  |  |  |  |                               |    |    |
|                                          | $\hat{\beta}$<br>$, \frac{9}{6}$       |             |  |  |  |  |  |                               |    |    |
|                                          | $\mathcal{V}_{\pi}$ , $\%$             |             |  |  |  |  |  |                               |    |    |
| Поправка                                 | $\Pi, B$                               |             |  |  |  |  |  |                               |    |    |
| Вариация<br>показаний                    | $\triangle$ U <sub>obp</sub> , B       |             |  |  |  |  |  |                               |    |    |
|                                          | $\mathcal{V}_{\rm B}$ ,%               |             |  |  |  |  |  |                               |    |    |

Использование табличных значений поправки позволяет существенно уменьшить погрешность измерения напряжения поверяемым вольтметром. Вводя поправку в результат измерения, получаем действительное значение напряжения  $U=U_{\text{nos}}$ - $\Delta$  $U=U_{\text{noB}}+ \Pi.$ 

2. Определение чувствительности и цены деления выполняют на всех поддиапазонах вольтметра МПЛ-46 и электронного вольтметра В3-38. Чувствительность приборов рассчитывается по формуле

$$
S\!\!=\!\!N_{\text{hom}}\!/U_{\text{hom}},
$$

где  $N_{\text{HOM}}$  – номинальное число делений шкалы прибора,  $U_{\text{HOM}}$  – номинальное (предельное) значение напряжения на выбранном поддиапазоне. Цену деления прибора определяет по формуле  $C = S^{-1}$ .

Исходные данные и результат расчёта свести в таблицу.2.

## Таблица 2.

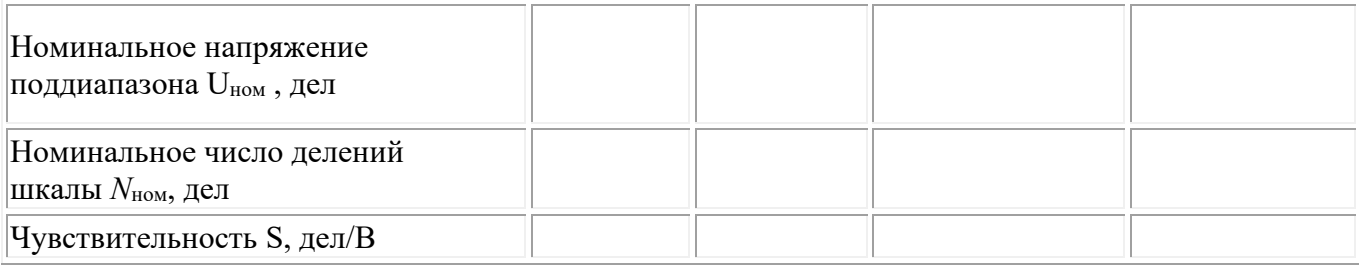

Для цифрового вольтметра цену деления определяют как значение единицы младшего разряда на выбранном поддиапазоне. Отношение номинальное напряжение  $U_{HOM}$  для выбранного поддиапазона к цене деления  $\Delta U_{\text{M}}=C$  характеризуется количество уровней дискретизации  $N_g = U_{\text{HOM}} / \Delta U_M$ .

Величину, обратную количеству уровней дискретизации, называют разрешающей способностью цифрового вольтметра. Обычно разрешающую способность определяют с учётом возможной перегрузки вольтметра по входу  $\mathcal{V} = \Delta U_M/U_n$ , где  $U_n$ напряжение перегрузки вольтметра.

#### Содержание отчёта

- 1. Краткие сведения об измерительных приборах используемых в работе.
- 2. Схемы измерений.
- 3. Расчётные формулы.
- 4. Заполненные таблицы измерений и вычислений,
- 5. Выводы по работе.

#### Контрольные вопросы.

- 1. Как определяют диапазон измерения?
- 2. Что такое поправка измерения?
- 3. Что называют приведенной погрешностью?
- 4. Как определяют вариацию показаний прибора?
- 5. Как определяют чувствительность и цену деления вольтметров и амперметров?

#### Литература.

1. Писаревский Э.А. Электрические измерения и приборы – М.: Энергия. 1970.

2. Атамалян Э.Г. Приборы и методы измерения электрических величин. - М.: Высшая школа. 1982.

3. Прянишников В.А. Интегрирующие цифровые вольтметры постоянного тока. – Л.: Энергия. 1976.

4. Измерения в электронике. Справочник/ Под редакцией В.А. Кузнецова. – М.: Энегроатомиздат. 1987.

#### Лабораторная работа №10

Измерение сопротивлений различными измерительными приборами. Цель работы:

Ознакомление с некоторыми методами измерения активного сопротивления и приборами, служащими для этой цели; приобретение практических навыков измерения сопротивлений; проверка правил последовательного и параллельного соединения сопротивлений.

Перечень приборов

- 1. Источник электроэнергии постоянного тока-1шт;
- 2. Магазины сопротивлений (резисторов)- 2шт.
- 3. Амперметр 1шт;
- 4. Вольтметр-1шт.

План работы

Измерение сопротивления методом вольтметра-амперметра

Метод основан на том, что вольтметром измеряется падение напряжения U

на концах измеряемого сопротивления  $R_X$ и амперметром сила тока I в нем.

Значение  $R_X$  определяется по закону Ома для участка цепи. Для измерения

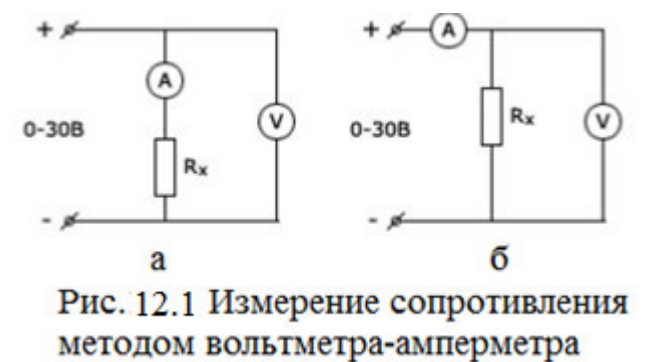

сопротивления собирается одна из двух схем (рис. 12.1).

1. Определить цену деления приборов, установленных исходя **ИЗ** пределов измерения.

2. Собрать схему на рис 12.1а, произвести измерение I<sub>3</sub>. Схему включать только после проверки преподавателем

3. В схеме 12.1а амперметр А измеряет ток, текущий через исследуемое сопротивление, так что показание амперметра, которое обозначим через  $I_X$ , дает ток в измеряемом сопротивлении  $R_X$ . Но вольтметр V измеряет падение напряжения на участке цепи куда уходит не только измеряемое сопротивление  $R_X$ , но и сопротивление амперметра  $R_A$ . Поэтому показание вольтметра U не равно  $U_X$ и выражение  $I_X U$  не равно  $R_X$ , а суммарному сопротивлению  $R_X + R_A$ . Значение же  $R_X$ равно, очевидно,  $R_x = \frac{U}{I_x} - R\alpha$ 

только в том случае, когда  $R_X R_A$ , можно считать, что  $R_X = \frac{U}{I_X}$ 

В схеме (12.1 б) вольтметр измеряет падение напряжения на концах измеряемого сопротивления  $R_X$ , так что  $U_X = U$ , но амперметр А измеряет не силу тока  $I_X$ в измеряемом сопротивлении, а сумму токов  $I_X + I_V$ , где  $I_V$ -сила тока в ветви, содержащей вольтметр. Таким образом, показание амперметра, которое обозначим  $I_A$ , равно  $I_X + I_V$ .

Отсюда  $I_X = I_A - I_V$ . Так как  $I_V = \frac{U}{R_X}$ , то для вычисления  $R_X$ получается

$$
R_X = \frac{U}{I - \frac{U}{Rv}}
$$

Отсюда видно, что XR только тогда равно частному от деления показаний вольтметра на показания амперметра, когда  $R_{V}$ достаточно велико по

сравнению  $R_X$ . Сопротивление приборов  $R_V$  и  $R_A$  часто указывается на приборе.

Измерение сопротивления с помощью моста постоянного тока

Классическим методом измерения активного сопротивления является метод моста постоянного тока, простейшая схема которого приведена на рис. 12.2, которая состоит из источника питания, чувствительного прибора (гальванометра Г) и четырех резисторов, включаемых в плечи моста: с неизвестным сопротивлением  $Rx(R4)$  и известными сопротивлениями R1, R2, R3, которые могут при измерениях изменяться. Прибор включают в одну из диагоналей моста (измерительную), а источник питания — в другую (питающую).

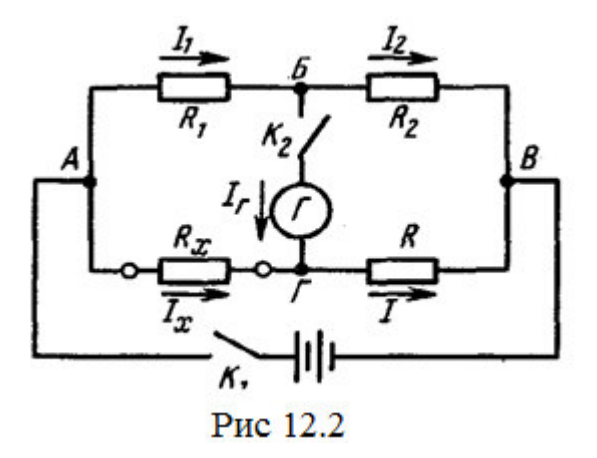

Содержание отчёта

1. Краткие сведения об измерительных приборах используемых в работе.

2. Схемы измерений.

3. Расчётные формулы.

4. Выводы по работе.

Контрольные вопросы

1. Сформулируйте закон Ома для участка цепи и определите, что такое сопротивление проводника?

2. Какие методы применяются для измерения сопротивления?

3. В чем состоит принцип моста постоянного тока?

4. Как вычислить погрешность общего сопротивления при последовательном и параллельном соединении проводников?

Литература.

1. Панфилов В.А. Электрические измерения. – М.: Издательский центр «Академия», 2006.

2. Шишмарев В.Ю. Измерительная техника. – М.: Издательский центр «Академия», 2008

3. Шишмарев В.Ю. Средства измерений: Учебник для студентов средних профессиональных учебных заведений. М.: Академия, 2010

## Лабораторная работа №11

Изучение принципа работы индукционного счетчика Цель работы:

изучить устройство и принцип действия индукционного однофазного счетчика, а также приобрести навыки в его поверке.

Основные теоретические положения.

Счетчики электрической энергии - это интегрирующие приборы прямого действия, предназначенные для измерения энергии электрического тока.

Устройство однофазного счетчика показано на рис. 1:

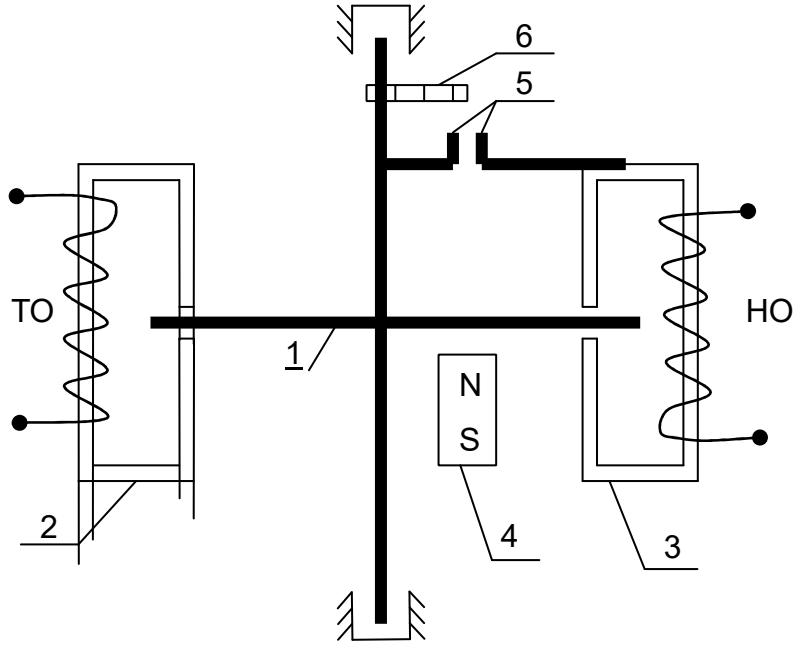

Рис.1 Конструкция

однофазного счетчика электрической энергии

алюминиевый диск, закрепленный на оси (1); служит для создания вращательного движения.

- неподвижный ферромагнитный сердечник (2) с токовой обмоткой - ТО ; служит для создания магнитного потока Фi, пропорционального току потребителя;

- неподвижный ферромагнитный сердечник (3) с напряженческой обмоткой - НО; служит для создания магнитного потока Фu , пропорционального напряжению U потребителя;

- неподвижный постоянный магнит (4); служит для создания тормозного момента Мт;

- магнитная защелка (5); служит для предотвращения самохода счетчика.

- счетный механизм (6). служит для отсчета потребленной активной энергии.

 За промежуток времени Δt количество оборотов диска N пропорционально потребляемой активной энергии:

 $N = K$  Wa , (4)

где: N- количество оборотов диска счетчика за промежуток времени t;

Δ Wa- активная энергия, потребленная нагрузкой за промежуток времени t;

Δ К - передаточное число счетчика.

 Передаточное число равно числу оборотов диска, приходящемуся на единицу энергии, учитываемой счетчиком, т.е.

$$
\mathrm{K}\mathrm{=}\frac{\mathrm{06}}{\mathrm{Br}\mathrm{*}\mathrm{c}}
$$

Величина обратная К называется постоянной счетчика :

$$
\frac{1}{K} = C \left[ \frac{BT^{-1}C}{06} \right]
$$
 (5)

Различают номинальную  $(C_H)$  и действительную  $(C_I)$  постоянные счетчика, величины которых, вследствие погрешностей в счетчике, могут отличаться друг от друга.

Основными эксплуатационными характеристиками счетчиков являются :

- номинальный  $(I_{\text{H}})$  и максимальный  $(I_{\text{M}})$  токи,

- номинальное напряжение  $(U_{\text{H}})$ ,

- номинальная частота  $(f_{H})$ , - передаточное число (К).

Основными метрологическими характеристиками счетчиков являются: 1 максимальное значение основной относительной погрешности, выраженное в процентах, 2 - порог чувствительности; 3 - самоход.

Значение основной относительной погрешности (б) счетчика зависит от его класса точности, величины тока и коэффициента мощности нагрузки. За класс точности счетчика принимается значение  $\delta$ , соответствующее номинальным току и коэффициенту мощности.

 Порог чувствительности (S)- это отношение минимального тока; вызывающего непрерывное вращение диска, к номинальному току при номинальном напряжении и коэффициенте мощности, равным 1. Значение S в зависимости от класса точности индукционных счетчиков приведены в таблице 1.

Таблица 1, Значения порога чувствительности индукционных счетчиков

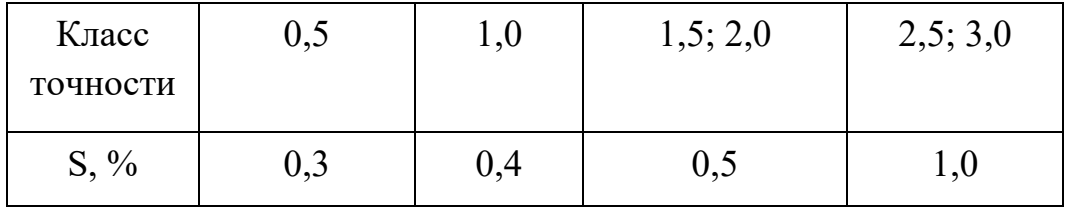

 Самоход - это вращение диска счетчика под действием напряжения, поданного на зажимы параллельной обмотки и при отсутствие тока в последовательной обмотке. У исправного счетчика самоход должен отсутствовать.

Порядок выполнения лабораторной работы

1. Собрать электрическую схему поверки счетчика – рис. 2.

 2. Произвести опробование и проверку правильности работы счетного механизма – для этого необходимо:

ключи SA1 и SA2 замкнуть, а ключ SA3 поставить в положение 1: включить схему под напряжение и по вольтметру с помощью ЛАТРа установить поминальное напряжение счетчика , а по амперметру с помощью реостата R2 установить поминальный ток счетчика; по часам начать отсчет 15 минут одновременно записав в таблицу 2 начальные  $W_1$  показания счетчика; по истечении 15 минут записать конечные  $W_2$  показания счетчика в таблицу 2; отключить схему от питающей сети . Пользуясь данными из таблицы 2 проверить выполняется ли равенство (6) .Допускается расхождение на 20%,

 $\frac{(W2-W1)-T U H H \cos \Psi_H}{T H H \cos \Psi_H}$  $\left|\frac{W_1 - W_1 - W_2}{W_1 - W_2}\right| \leq 100\%$   $\leq 20\%$ 

Таблица 2.

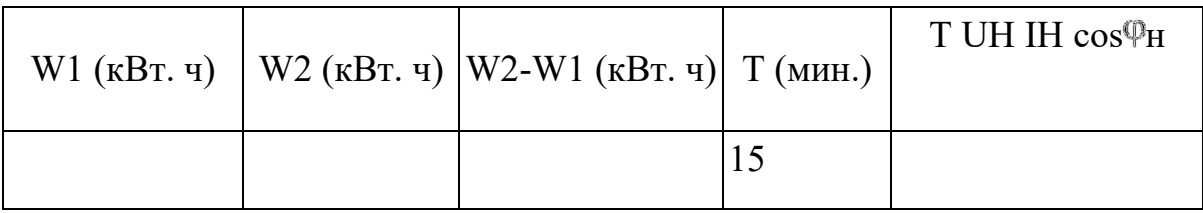

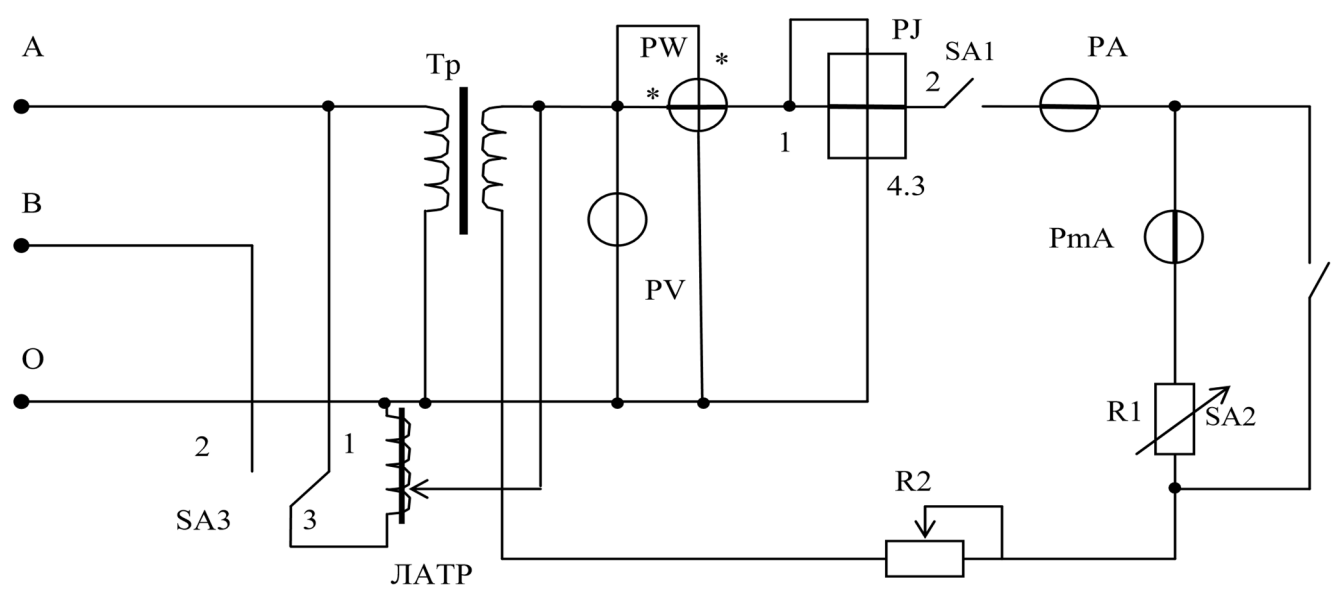

Рис. 2 Принципиальная электрическая схема поверки счетчика*.* 

Для проверки отсутствия самохода необходимо разомкнуть ключ SA1, включить питание и с помощью ЛАТРа ( рисунок 2 ) установить напряжение 110% от номинального напряжения счетчика .Далее по пункту 3.4; отключить схему от питающей сети .

Содержание отчёта

1. Название и цель работы.

2. Исследуемые схемы, полученные показания приборов и результаты аналитических расчетов.

3. Выводы по лабораторной работе.

Контрольные вопросы

1. Каков принцип действия индукционного однофазного счётчика активной электроэнергии?

2. Что служит причиной возникновения погрешности показаний счетчика?

3Как оценить погрешности показаний счетчика?

4. В чём состоит проверка работы счётчика?

5. В чем особенность схемы поверки однофазного счетчика активной энергии? Литература

1.А.В. Кравцов. Метрология и электрические измерения. – М.: Колос, 2007

2. Л.И. Любимов., И.Д. Форсилова., Е.З. Шапиро. Поверка средств электрических измерения – Л. 2007

## Лабораторная работа №12

Исследование работы электронного частотомера.

Цель работы: Изучить структурную схему, технические характеристики и назначение органов управления. Приобрести практические навыки в работе с электронно-счетным частотомером.

1. Оборудование:

- 1. Генератор  $\Gamma$ 3 -118
- 2. Генератор Г4-102А
- 3. Частотомер электронно-счетный Mastech MS6100.
- 4. Кабели соединительные.
- 5. Техническое описание к генераторам и электронно-счетным частотомерам.

# ВНИМАНИЕ! ПРИБОРЫ ДОЛЖНЫ БЫТЬ ЗАЗЕМЛЕНЫ!

2. Краткие теоретические сведения.

Частотой колебаний называется число полных колебаний в единицу времени:

### $n=2\pi v$ .

где t- время существования n колебаний для гармонических колебаний частота  $v=1/T$ 

где Т - период колебаний

Единица частоты Герц определяется как одно колебание в одну секунду. Частота и время неразрывно связаны между собой, поэтому измерение той или другой величины диктуется удобством эксперимента и требуемой погрешностью измерения. В Международной системе единиц СИ время является одной из семи основных физических величин. Частота электромагнитных колебаний связана с периодом колебаний Т и длиной однородной плоскости волны в свободном пространстве  $\lambda$  следующими соотношениями:

 $\lambda = vT$   $\mu$   $\lambda = c/v$ 

где С- скорость света, равная 299792,5±0,3 км/с

Спектр частот электромагнитных колебаний, используемых в радиотехнике, простирается от долей Герца до тысячи Гига Герц. Этот спектр вначале разделен на два диапазона - низких и высоких частот. К низким частотам

относят инфразвуковые (ниже 20 Гц), звуковые (20-20000 Гц) и ультразвуковые  $(20-200)$  K $\Gamma$ II

Высокочастотный диапазон, в свою очередь, разделяются на высокие частоты (20  $\kappa\Gamma$ ц-30 МГц), ультравысокие (30-300 МГц) и сверхвысокие (выше 300 МГц). Верхняя граница сверхвысоких частот непрерывно повышается и в настоящее время достигает 80 ГГц (без учета оптического диапазона). Такое разделение объясняется разными способами получения электрических колебаний и различием их физических свойств, а также особенностями распространения на расстояние. Однако четкой границы между участками спектра провести невозможно, поэтому такое деление в большей степени условно.

В радиотехнической практике чаще всего измеряется частота, иногда период и реже длина волны. Измерение частоты выполняется с наибольшей точностью по сравнению с другими видами радиоизмерений, поэтому многие физические величины, подлежащие измерению, преобразуют во временные или частотные для последующего точного измерения,

В зависимости от участка спектра и требуемой точности применяют различные методы измерения. Наиболее распространенными являются: метод перезаряда конденсатора, резонансный метод, метод сравнения и метод дискретного счета. На основе методов перезаряда конденсаторов и дискретного счета созданы прямо показывающие приборы: конденсаторные частотомеры и электронно-счетные (цифровые) частотомеры.

Метод сравнения является трудоемким, т.к. требует обработки полученных ланных.

Частотомеры, построенные на методике резонанса, в настоящее время практически вытеснены цифровыми частотомерами.

Погрешность измерения частоты задается в абсолютном значении  $\Delta f = f_x - f_{\delta \delta \text{max}}$  или, чаще, в относительном:

где  $f_{x}$ ,  $f_{069331}$  - значения измеряемой и образцовой частот соответственно.

Допустимая погрешность определяется возможностями применяемого метода и составляет при измерении методом перезаряда конденсатора - 1-2%, резонансным методом -  $10^{-3}$  - 5\*  $10^{-4}$ , методом сравнения -10<sup>-4</sup>-10<sup>-6</sup> и методом дискретного счета - $.10^{-6} - 10^{-9}$ .

Работа ЭСЧ основана на счетно-импульсном принципе заключающимся в том, что счетный блок считает количество поступающих на его вход импульсов в течение определенного интервала времени.

При измерении частоты счетный блок считает количество импульсов, сформированных из входного (измеряемого) сигнала за время длительности стробоимпульса, длительность которых (время счета) в этом режиме задается опорными частотами.

При измерении периода счетный блок считает количество импульсов опорной частоты, (частоты задаются или меток времени) за время длительности стробоимпульса. Длительность стрбоимпульса при этом равна измеряемому периоду. Структурная схема прибора непосредственного измерения частоты приведена в рабочей тетради.

Структурная схема частотомера, работающего в режиме измерения периода, приведена на рисунке 1.

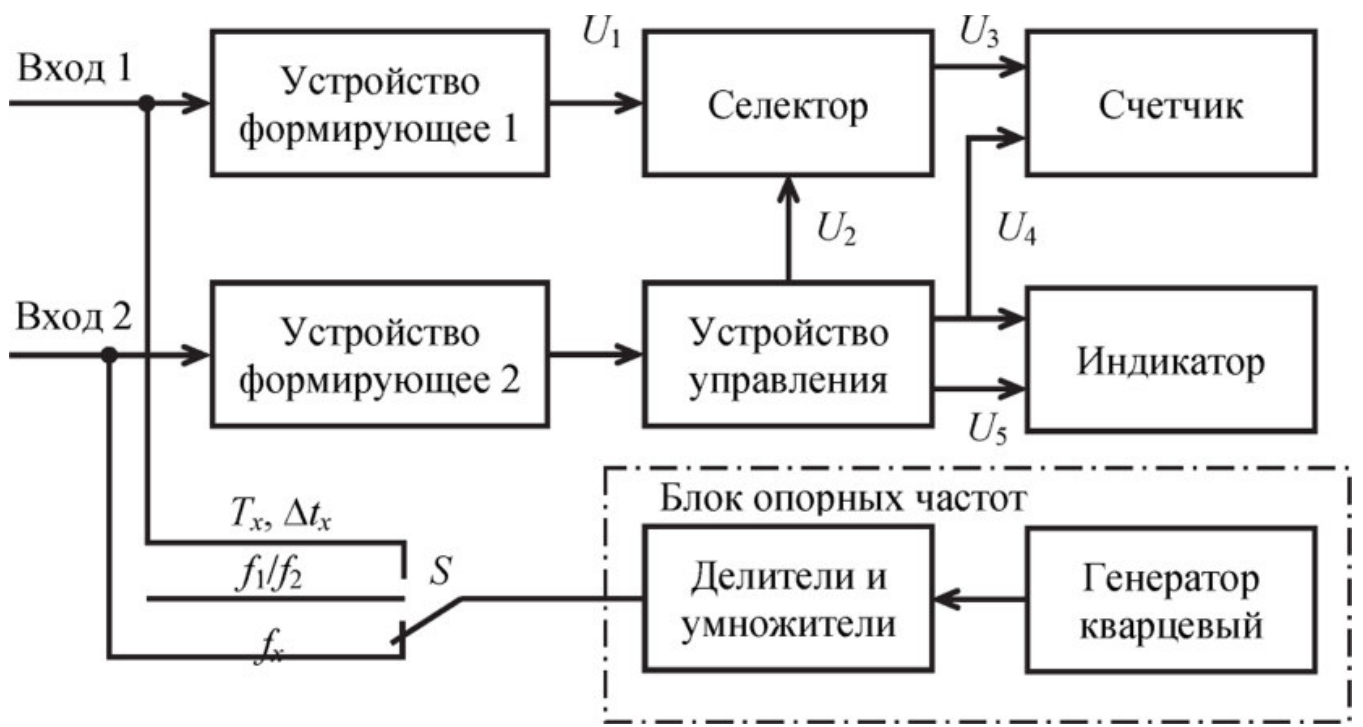

Рисунок 1- Структурная схема электронно-счетного частотомера

Принцип измерения периода аналогичен методу измерения частоты. Разница в этих методах заключается в том, что эталонное и измеренное напряжения как бы меняются местами, а именно: временной селектор ВС (Электронный ключ) открывается импульсом формируемым из напряжения измеряемого периода Тх, а подсчитываются импульсы, полученные из генератора с кварцевой стабилизацией, работающего на фиксированной частоте (период повторения То). Поэтому структурная схема частотомера непосредственно изменяющего частоту и прибора, измеряющего период колебаний, практически содержат одни и те же элементы, имеющие одинаковое назначение в схеме.

Обозначение буквами: ГК - генератор кварцевый; УЧ - усилитель частоты; ФУ формирователь импульсов; ВС-временной селектор; ЭС-электронный счегчик; ЦИ - цифровой индикатор; ВУ - входное устройство; ДЧ - делитель частоты; ФУ формирующее устройство; УУ - управляющее устройство.

4. Порядок выполнения работы.

- 4.1 Подготовить приборы к работе, по заданию преподавателя измерить:
- частоту сигнала на выходе низкочастотного генератора ГЗ-109
- частоту сигнала на выходе высокочастотного генератора Г4-102 А

4.2 Ознакомиться с назначением органов управления ЭСЧ Mastech MS6100:

- Кнопка POWER (ON/OFF). Используется для включения и выключения питания прибора.
- Кнопка HOLD. Используется для включения и выключения режима удерживания данных на дисплее (Data Hold)
- Кнопка RESET. При нажатии кнопки загораются все сегментные индикаторы дисплея, прибор переключается в автоматический режим измерений в диапазоне 10 МГц.
- Кнопка CHECK. При нажатии кнопки запускается тест индикатора, на всех сегментных индикаторах начинается отсчет от 0 до 9.
- Кнопка А.ТОТ. Нажмите кнопку для запуска режима измерения суммарной частоты.
- Кнопка А.PERI. Нажмите кнопку для запуска режима измерений периода.
- Кнопка G.TIME. В режиме измерения частоты нажмите кнопку для выбора времени стробирования (разрешения по частоте). В режиме измерения периода данная кнопка используется для изменения коэффициента-множителя.

4.3 Подключить выход генератора НЧ к входу А (INPUT A) ЭСЧ и произвести измерения значений частоты сигнала указанных в таблице 1. Результаты занести в таблицу.

4.4 Подключить выход генератора ВЧ ко входу ЭСЧ (INPUT A), произвести измерения значений частоты сигнала указанных в таблице 2. Результаты занести в таблицу.

4.5 Отключить приборы от сети и демонтировать схему.

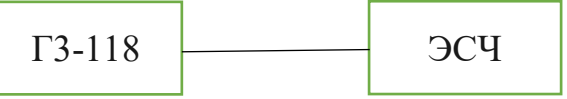

Таблица 1 – Измерение значений частоты на выходе Г3-118

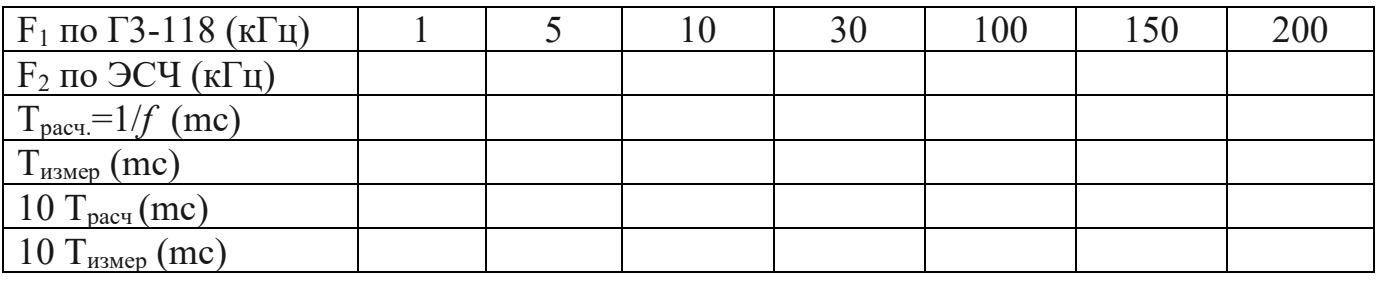

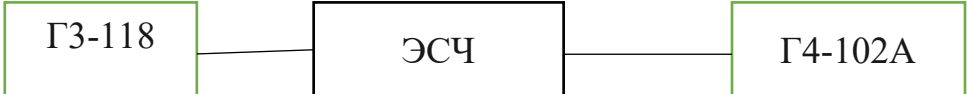

#### Таблица 2 Измерение частоты на выходе Г4-102А

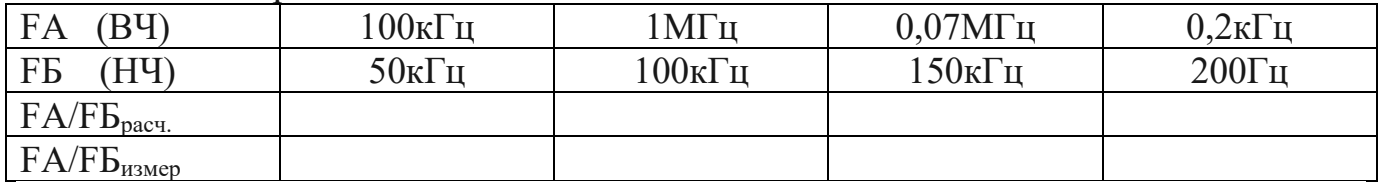

4. Содержание отчета.

1. Наименование и цель работы.

2. Назначение и технические характеристики Mastech MS6100.

3. Структурная схема ЭСЧ, работающего в режиме измерения периода.

4. Результаты измерений в виде таблиц.

5. Ответы на контрольные вопросы.

5. Контрольные вопросы.

1. Назовите основные методы измерения частоты высокочастотного диапазона.

2. Назовите спектр частот гармонических колебаний, условно, отнесенный к звуковому диапазону.

3. Назовите суточную погрешность электромагнитных колебаний, вырабатываемых образцовыми мерами частоты (ОМЧ) Литература.

1. Панфилов В.А. Электрические измерения. – М.: Издательский центр «Академия», 2006.

2. Шишмарев В.Ю. Измерительная техника. – М.: Издательский центр «Академия», 2008

3. Шишмарев В.Ю. Средства измерений: Учебник для студентов средних профессиональных учебных заведений. М.: Академия, 2010

### Лабораторная работа №13

Измерение частоты при помощи осциллографа. Цель работы: ознакомиться с устройством и органами управления электронного или цифрового осциллографа; научиться измерять частоты произвольных сигналов;

#### Теория.

 В работе используются: осциллограф (электронный и/или цифровой), генераторы электрических сигналов, соединительные кабели.

Осциллограф — регистрирующий прибор, в котором исследуемый электрический сигнал (напряжение) преобразуется в видимый на экране график изменения величины сигнала во времени. Осциллографы широко используются в физическом эксперименте для регистрации изменения во времени любых физических величин, которые могут быть преобразованы в электрические сигналы.

В современных лабораториях используются электронно-лучевые (аналоговые) и цифровые осциллографы. В электронно-лучевом осциллографе входной сигнал подаётся на отклоняющие конденсаторные пластины, вызывающие пропорциональное отклонение пучка электронов, попадающих на люминофор электронно-лучевой трубки.

В цифровых приборах аналоговый сигнал оцифровывается с помощью аналогово-цифрового преобразователя (АЦП), который сохраняется в памяти и затем отображается дисплее. Современные цифровые при-боры обладают рядом несомненных преимуществ, таких как возможность записи сигнала, математической обработки, многоканальная регистрация и т.д. При этом их основные характеристики даже у относительно недорогих моделей практически не уступают аналоговым (а у профессиональных моделей — превосходят), поэтому цифровые осциллографы постепенно вытесняют аналоговые.

Амплитудно-частотная и фазо-частоная характеристики. Осциллограф можно рассматривать как колебательную систему, от-клонение которой возбуждается внешним источником. Как у любой колебательной системы, у осциллографа есть амплитудно-частная (АЧХ) и фазо-частотная (ФЧХ) характеристики. В рабочем режиме отклонение луча на экране осциллографа прямо пропорционально приложенному напряжению, а задержки в фазе сигнала не возникает. Однако при приближении к границам полосы пропускания, и тем более при выходе за неё, амплитуда и фаза сигнала на экране окажется отличающейся от ожидаемой.

Пусть на вход «Y» осциллографа подан гармонический сигнал  $U_v = U_0 \sin 2\pi vt$ . После «обработки» сигнала осциллографом на его экране будет изображена некоторая зависимость, которая, вообще говоря, может отличаться от исходной: у неё может оказаться другая амплитуда и другая фаза (частота, как правило, сохраняется с хорошей точностью):  $y = y_0 \sin(2\pi vt + \varphi)$ . Причём амплитуда  $y_0(v)$  и фаза ф (v) зависят от частоты сигнала v. Амплитудтно-частотной характеристикой (АЧХ) называют отношение  $K(v) = v_0(v)/U_0$ В «рабочем» режиме АЧХ постоянна  $K(v)$  = const, а в общем случае АЧХ является функцией частоты сигнала. Фазо-частотной характеристикой (ФЧХ) называют зависящую от частоты величину сдвига фаз ф (v). ФЧХ осциллографа в рабочем диапазоне частот — это некоторая константа (в идеале ноль). АЧХ и ФЧХ канала горизонтального отклонения определяются аналогично. Как правило, АЧХ остаётся практически постоянной  $K = K_{max}$  в некотором широком диапазоне частот от v<sub>min</sub> до v<sub>max</sub> и начинает уменьшаться на частотах  $v < v_{min}$  и  $v > v_{max}$ . Диапазон [vmin; vmax] называется полосой пропускани я. На практике значения граничных частот vmin и vmax принято определять по уменьшению коэффициента К до уровня  $1/\sqrt{2} \approx 0.7$ .

 $\frac{\text{K}(\text{vmin})}{\text{Kmax}} = \frac{\text{K}(\text{vmax})}{\text{Kmax}} = 1/\sqrt{2} \approx 0.7$ 

Зависимость АЧХ и ФЧХ от частоты  $K(v)$  и  $\Delta\Phi(v)$  может приводить, например, к существенному искажению формы высокочастотных сигналов, а также мпульсных сигналов с характерным временем  $T < 1$  = vmax.

Перед включением осциллографа в сеть необходимо ознакомиться с назначением ручек управления осциллографа GOS-620 (см. Приложение).

Подготовка к работе.

Перед включением осциллографа в сеть убедитесь, что органы управления осциллографа установлены следующим образом:

а) Блок горизонтальной развертки («HORIZONTAL»): ручка «POSITION» — в среднем положении; кнопка «10 MAG» — отжата; ручка «SWP.VAR» — в крайнем правом положении (риска CAL).

б) Блок вертикального отклонения («VERTICAL»): ручки «POSITION» — в среднем положении; внешние ручки «VOLTS/DIV» обоих каналов в положении 5 V/дел, а внутренние — утоплены; тумблеры «AC-GND-DC» обоих каналов в положении «GND» (отключены); кнопки «ALT/CHOP» и «INVCH 2» — отжаты. в) Блок синхронизации («TRIGGER»): «TRIG.ALT» — отжата, «LEVEL» — в среднем положении; переключатель «MODE» — в положении «AUTO»; «SLOPE» - отжата.

Включите осциллограф в сеть.

Поставьте регулятор развёртки «ТІМЕ/DIV» в положение «X-Y». На экране появится точка. Ручками «POSITION» расположите точку в центре экрана осциллографа. Отрегулируйте яркость и четкость изображения точки ручками «INTEN» и «FOCUS» — размер и яркость точки должны быть минимально возможными, при условии, что точка хорошо видна на экране. После регулировки включите внутреннюю развертку осциллографа, установив ручку «TIME/DIV» в положение 2 ms.

Внимание!

Во избежание прогорания люминофора не держите неподвижную точку на экране дольше 2–3 минут.

2. Наблюдение периодического сигнала и измерение его частоты. Получите на экране осциллографа устойчивую картину периодического (синусоидального) сигнала, подаваемого с генератора, и с помощью горизонтальной шкалы экрана осциллографа проведите измерение периода и частоты сигнала.

а) Подключите звуковой генератор (ЗГ) к каналу «CH2(Y)» и настройте его на синусоидальный сигнал некоторой не слишком высокой частоты (например,  $v = 1$  k $\Gamma$ <sub>II</sub>).

б) Убедитесь, что отображение сигнала и его синхронизация осуществляется по каналу «CH2(Y)» (тумблер «MODE» блока «VERTICAL» и тумблер «SOURCE» блока «TRIGGER» находятся в положении «CH2(Y)»). Установите режим открытого (DC) входа для канала «CH2(Y)».

в) Получите на осциллографе устойчивую картину колебаний. Ис-пользуйте ручки «VOLTS/DIV» (вольт/деление) для регулировки масштаба по вертикали, ручку «TIME/DIV» (время/деление) для регулировки масштаба по горизонтали, и ручки «POSITION» для смещения картины как целого. Настройте уровень запуска развёртки (ручка «LEVEL») для получения стационарной картины.

При необходимости переключайте режим синхронизации тумблером «MODE» блока «TRIGGER» в положения «AUTO» (автоматический режим) или «NORM» (режим ожидания ).

г) Измерьте период наблюдаемого сигнала T (с учётом масштаба по

горизонтальной оси, определяемого положением ручки «TIME/DIV») и найдите его частоту  $v = 1/T$ . Оцените минимальную относительную погрешность измерения периода δT/T с помощью шкалы на экране осциллографа. Вычислите абсолютную погрешность определения частоты  $\delta v = v \delta T/T$ . Сравните результаты измерений с показанием  $v_{3\Gamma}$  встроенного в генератор частотомера.

д) Повторите измерения для 5—7 различных частот из всего диапазона работы звукового генератора. Результаты занесите в таблицу.

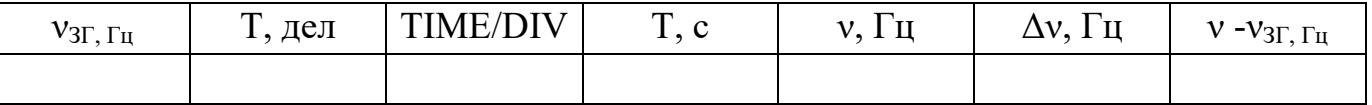

е) Сделайте выводы о точности измерения частоты сигнала с помощью осциллографа.

- 4. Содержание отчета.
- 1. Наименование и цель работы.
- 2. Назначение и технические характеристики осциллографа.
- 3. Результаты измерений в виде таблиц.
- 4. Ответы на контрольные вопросы. Контрольные вопросы
- 1. Устройство электронно-лучевой трубки
- 2. Электронная пушка
- 3. Назначение каждой ручки на панели осциллографа.

Литература.

1. Панфилов В.А. Электрические измерения. – М.: Издательский центр «Академия», 2006.

2. Шишмарев В.Ю. Измерительная техника. – М.: Издательский центр «Академия», 2008

3. Шишмарев В.Ю. Средства измерений: Учебник для студентов средних профессиональных учебных заведений. М.: Академия, 2010

## ПРИЛОЖЕНИЕ

Назначение органов управления осциллографа GOS–620.

1.Экран осциллографа показан на рис. 1.

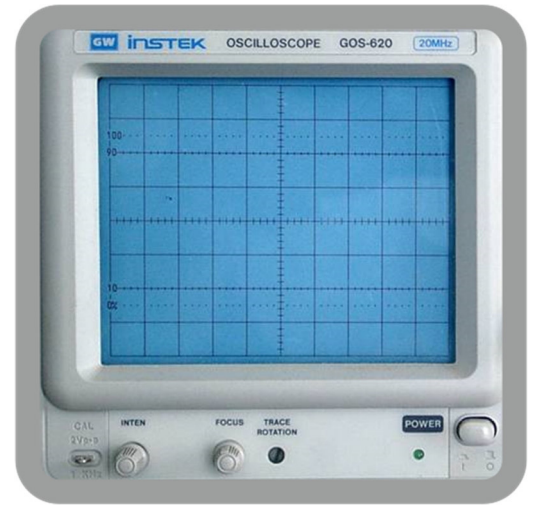

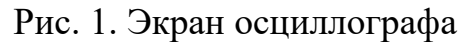

POWER (сеть) — при включении загорается индикатор под кнопкой «POWER».

INTEN (яркость) — регулировка яркости изображения.

FOCUS (фокус) — регулировка фокуса изображения.

TRACE ROTATION (поворот) — регулировка угла наклона линии развертки изображения относительно линий шкалы экрана.

2.Органы управления развёрткой расположены в блоке «HORIZONTAL» передней панели осциллографа (рис 2).

TIME/DIV (время/деление) — устанавливает коэффициент развёртки от 0*,*2 *µ*с*/*дел (микросекунд на деление) до 0,5 с/дел (секунд на деление) 20 ступенями. При переводе в положение X–Y (крайнее левое) обеспечивается наблюдение фигур Лиссажу.

POSITION (положение) — перемещает изображение по горизонтали.

SWP.VAR (развертка плавно) — обеспечивает плавную регулировку коэффициента развёртки с перекрытием 2,5 раза в каждом положении переключателя время/дел. При измерении промежутков времени по расстоянию на экране осциллографа эта ручка должна находиться *в крайнем правом положении (риска CAL).*

 $\times 10$  MAG (увеличение в 10 раз) — при нажатой кнопке скорость развёртки увеличивается в 10 раз.

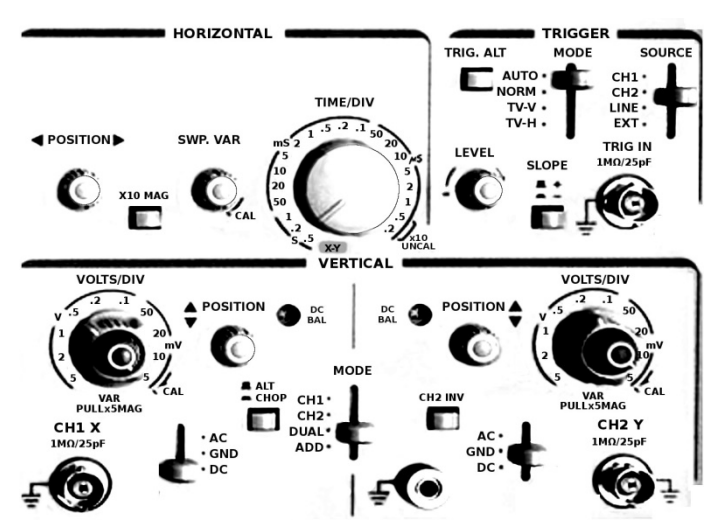

Рис. 2. Органы управления передней панели осциллографа

3. Органы управления тракта вертикального отклонения (блок VERTICAL на рис. 2):

CH 1(X) (канал 1) — вход канала 1. В режиме X–Y — входной канал *x*-оси.

CH 2(Y) (канал 2) — вход канала 2. В режиме X–Y — входной канал *y*-оси.

AC–DC–GND — переключатели режима входов усилителя:

DC: открытый вход (на вход усилителя пропускается весь сигнал, включая постоянную составляющую);

AC: закрытый вход (на вход пропускается только переменная составляющая сигнала благодаря тому, что последовательно с источником сигнала и осциллографом включается конденсатор емкостью ∼1 мкФ).

GND: вход усилителя отключается от источника сигнала и заземляется.

VERTICAL–MODE — устанавливает режим работы для наблюдения двух сигналов одновременно или по очереди:

CH 1:на экране наблюдается сигнал канала 1.

CH 2:на экране наблюдается сигнал канала 2.

DUAL: на экране наблюдаются изображения сигналов обоих каналов.

ADD: на экране наблюдается алгебраическая сумма или разность (при нажатии кнопки CH 2 INV) сигналов каналов 1 и 2.

POSITION (положение) — регулировка положения лучей обоих каналов по вертикали.

VOLTS/DIV (вольт/деление) — дискретные переключатели, устанавливающие коэффициенты отклонения каналов от 5 мВ/дел до 5 В/дел в 10 диапазонах. В середине — ручка плавного изменения коэффициентов отклонения каналов с перекрытием не менее, чем в 2,5 раза в каждом положении переключателей В/дел. Когда ручка вытянута (режим ×5),происходит увеличение размера изображения (чувствительности усилителя) в 5 раз. *Для измерения амплитуд ручка плавной регулировки должна находиться в крайнем правом положении (до щелчка).*
ALT/CHOP — при нажатии на кнопку коммутатор принудительно переключается в режим «попеременный». Происходит одновременная прорисовка обоих каналов — эффект двухлучевого осциллографа. Когда кнопка отжата в двухканальном режиме, режим работы коммутатора выбирается автоматически, исходя из положения ручки время/дел.

CH 2 INV — инвертирование сигнала в канале 2 (для наблюдения разности сигналов).

4. Органы управления синхронизации (блок TRIGGER на рис. 8).

TRIGGER MODE — выбор режима работы запуска развертки:

AUTO:автоматический режим запуска развертки; используется, если нет сигнала синхронизации, или его частота меньше 25 Гц;

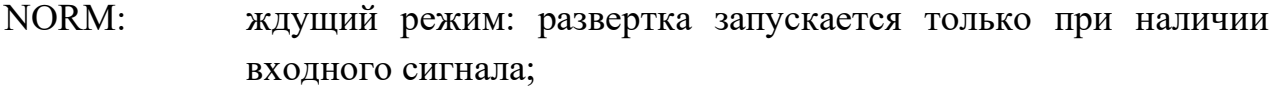

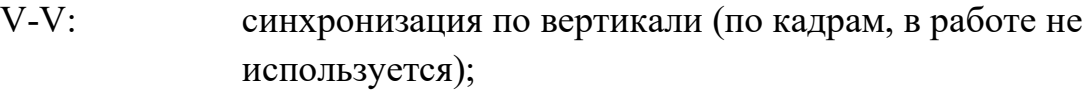

TV-H: синхронизация по горизонтали (по строкам, в работе не используется).

SOURCE (источник) — выбирает режим внутренней/внешней синхронизации:

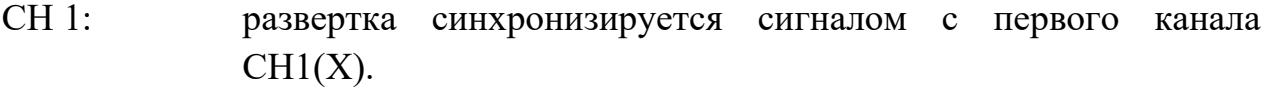

CH 2: развертка синхронизируется сигналом со второго канала  $CH2(Y)$ .

LINE синхронизация от питающей сети переменного напряжения.

(сеть):

EXT развёртка синхронизируется внешним сигналом.

(внешний):

TRIG.ALT — при нажатии развертка поочередно синхронизируется сигналом с 1-го и 2-го каналов. В результате на экране осциллографа появляется устойчивая картина 1-го и 2-го каналов.

LEVEL (уровень) — выбирает уровень исследуемого сигнала, при котором происходит запуск развёртки.

SLOPE (наклон) — переключатель режима синхронизации развертки:

«+»: по нарастанию (положительному перепаду) сигнала; «–»: по убыванию (отрицательному перепаду) сигнала.

## Лабораторная работа №14

Измерение амплитуды при помощи осциллографа.

Цель работы:

Ознакомиться с устройством и органами управления электронного и/или

цифрового осциллографа; научиться измерять амплитуды произвольных сигналов;

В работе используются: осциллограф (электронный и/или цифровой), генераторы электрических сигналов, соединительные кабели.

Осциллограф — регистрирующий прибор, в котором исследуемый электрический сигнал (напряжение) преобразуется в видимый на экране график изменения величины сигнала во времени. Осциллографы широко используются в физическом эксперименте для регистрации изменения во времени любых физических величин, которые могут быть преобразованы в электрические сигналы.

В современных лабораториях используются электронно-лучевые (аналоговые) и цифровые осциллографы. В электронно-лучевом осциллографе входной сигнал подаётся на отклоняющие конденсаторные пластины, вызывающие пропорциональное отклонение пучка электронов, попадающих на люминофор электронно-лучевой трубки. В цифровых приборах аналоговый сигнал оцифровывается с помощью аналогово-цифрового преобразователя (АЦП), который сохраняется в памяти и затем отображается дисплее. Современные цифровые приборы обладают рядом несомненных преимуществ, таких как возможность записи сигнала, математической обработки, многоканальная регистрация и т.д. При этом их основные характеристики даже у относительно недорогих моделей практически не уступают аналоговым (а у профессиональных моделей — превосходят), поэтому цифровые осциллографы постепенно вытесняют аналоговые.

Электронно-лучевая трубка. Основной частью электронного осциллографа, определяющей его важнейшие технические характеристики, является электроннолучевая трубка (ЭЛТ). Трубка представляет собой стеклянную откачанную до высокого вакуума колбу, в которой расположены (рис. 1): подогреватель катода 1, катод 2, модулятор 3 (электрод, управляющий яркостью изображения), фокусирующий анод 4, ускоряющий анод 5, горизонтально и вертикально отклоняющие пластины 6 и 7, ускоряющий анод 8, экран 9.

Экраном осциллографа является покрытая флюоресцирующим веществом стенка трубки, на которую и попадает электронный пучок. Электронный пучок формируется системой электродов, называемой «электронной пушкой»: катод с нагревателем, модулятор, фокусирующий и ускоряющий аноды. С помощью ручек регулировки яркости

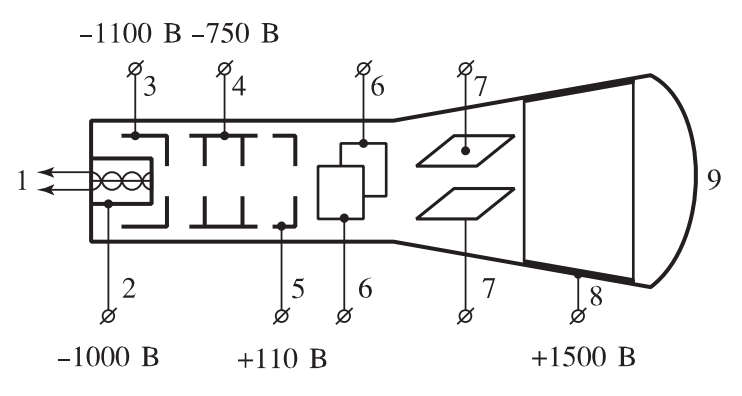

Рис. 1. Электронно-лучевая трубка

и фокуса можно изменять потенциалы фокусирующих и ускоряющих анодов, регулируя таким образом размер, чёткость и яркость пятна на экране.

Измерение амплитуды сигнала. С помощью вертикальной шкалы экрана осциллографа измерьте несколько значений амплитуды сигнала от звукового генератора при различном положении его ручек регулировки. В качестве примера предлагается измерить максимальную и минимальную амплитуды напряжений *U*max, *U*min, которые способен выдавать генератор, а также несколько промежуточных значений. Измерения проведите на частоте *ν* = 1 кГц.

- а) Установите ручку регулировки амплитуды («AMPL») генератора сигналов на максимум (по часовой стрелке до упора). Убедитесь, что ручка «AMPL» не вытянута на себя, а кнопка «ATT −20dB» не нажата. С помощью осциллографа измерьте максимальную амплитуду генерируемого сигнала *U*max.
- б) Нажмите на генераторе кнопку кнопку «ATT −20dB» (ослабление на 20 дБ т.е. уменьшение амплитуды в 10 раз, см. ниже). Измерьте получившееся значение амплитуды *U*−20dB. Вытяните ручку «AMPL» на себя (дополнительное ослабление на 20 дБ) и снова измерьте получившуюся амплитуду (*U*−40dB). Наконец, установите минимально возможную амплитуду генератора, повернув ручку «AMPL» против часовой стрелки до упора. Измерьте величину *U*min.

Для изменения масштаба вертикальной шкалы осциллографа используйте ручку VOLTS/DIV (вольт на деление<sup>1</sup>) канала CH2(Y). При измерении убедитесь, что серая ручка плавной регулировки VOLTS/DIV утоплена и переведена в крайнее правое положение до щелчка (*калиброванное* положение регулировки).

Оцените абсолютную *δU* и относительную *δU/U* погрешности измерения амплитуды.

г) Выразитеотношения амплитуд измеренныхсигналов

(*U*max*/U*−20dB, *U*−20dB*/U*−40dB, *U*−40dB*/U*min) в *децибелах* [дБ]. Сравните получившиеся значения с расчётными.

 $^1$  Под «делением» имеется в виду большое (1 см) деление шкалы экрана.

Замечание. Децибел — логарифмическая единица ослабления или усиления, определяемая по формуле

$$
\beta_{21}[\text{A}\text{B}] = 10 \log_{10} \frac{P_2}{P_1} = 20 \log_{10} \frac{U_2}{U_1},
$$

 $\Gamma$ де  $P_2/P_1$  — отношение средних мощностей,  $U_2/U_1$  — отношение амплитуд некоторых двух сигналов (множитель 2 учитывает, что мощность пропорциональна квадрату амплитуды *P* ∝ *U*<sup>2</sup> ). Например, уменьшение амплитуды сигнала в 10 раз соответствует его ослаблению на 20 дБ.

Задание

Получите на экране осциллографа устойчивую картину некоторого сигнала с неизвестными параметрами (устанавливаются преподавателем) и проведите измерение его амплитуды, периода и частоты. Исходное положение ручек

управления осциллографом устанавливается преподавателем.

Содержание отчета.

1. Наименование и цель работы.

2. Зарисовки картин с экрана осциллографа.

3. Результаты измерений.

4. Ответы на контрольные вопросы.

Контрольные вопросы

1. Перечислите основные узлы электронного осциллографа и объясните их назначение.

2. Что такое чувствительность осциллографа и от чего она зависит?

3. Почему в качестве развертывающего напряжения применяется только пилообразное напряжение?

4. Почему все электроды электронной пушки электронно-лучевой трубки (ЭЛТ) осциллографа исполняются цилиндрической формы?

5. Какой будет траектория светящейся точки на экране ЭЛТ, если напряжения, приложенные к отклоняющим пластинам, изменяются по закону:

 $U_x = U_0$  cos ωt ?

Литература.

1. Панфилов В.А. Электрические измерения. – М.: Издательский центр «Академия», 2006.

2. Шишмарев В.Ю. Измерительная техника. – М.: Издательский центр «Академия», 2008

3. Шишмарев В.Ю. Средства измерений: Учебник для студентов средних профессиональных учебных заведений. М.: Академия, 2010

## Лабораторная работа №15

Измерение частоты с помощью фигур Лиссажу.

Цель работы:

Ознакомиться с принципом действия электронного осциллографа.

## Теория

Главным элементом осциллографа является электронно-лучевая трубка. Промышленность выпускает два рода трубок – трубки с электростатическим и трубки с электромагнитным управлением. В первом случае для отклонения электронного луча используется электрическое, во втором – магнитное поле. Фокусировка луча тоже бывает электростатической или электромагнитной. В осциллографах используется в основном трубки с электростатическим управлением и фокусировкой, описанием которых мы и ограничимся.

 Трубка состоит из откаченной до высокого вакуума стеклянной колбы, внутри которой помещается подогреватель 1, катод 2, управляющий электрод 3, первый (фокусирующий) анод 4, второй анод 5, горизонтально отклоняющие пластины 7. Передняя часть колбы – экран  $8$  – покрыта флуоресцирующим веществом. 6 – вертикально отклоняющие пластины.

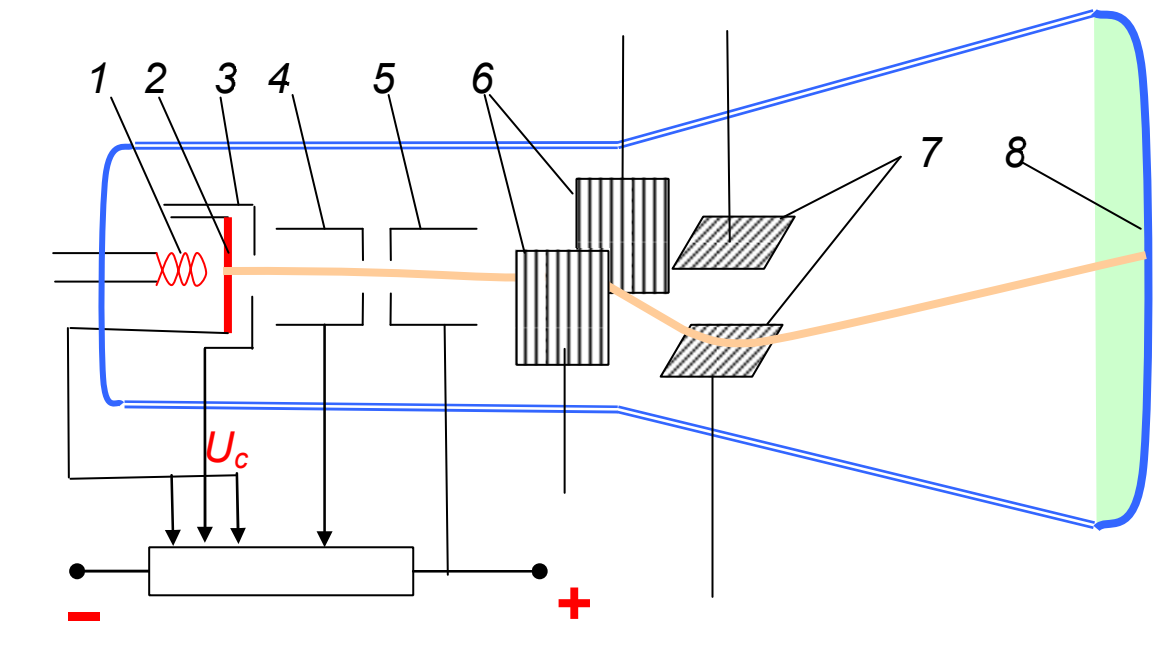

Рис.1

 Подогреватель, катод, управляющий электрод и оба анода образуют так называемую электронную пушку. (рис.2).

 Источником электронов служит нагретый катод трубки. Интенсивность электронного пучка – и яркость святящегося пятна на экране регулируется путем изменения отрицательного смещения на управляющем электроде, играющем ту же роль, что сетка электронной лампы.

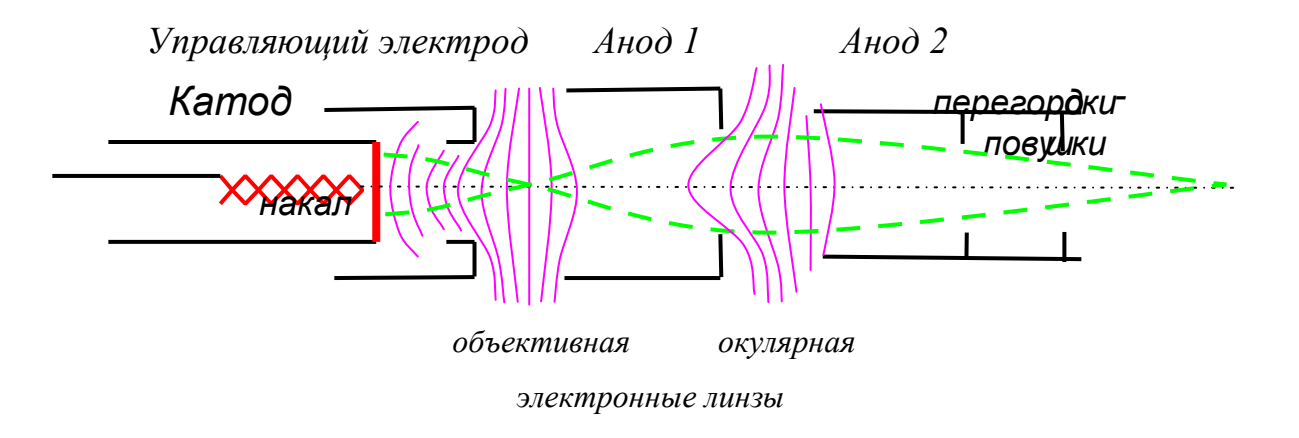

Рис.2. Электронная пушка

Управляющий электрод и система анодов образуют фокусирующую систему. На рис.2 (зеленым) пунктиром показаны траектории электронов, а (лиловыми) сплошными линиями – эквипотенциальные поверхности электрических полей, образующихся при подаче положительного напряжения на аноды трубки. Потенциал первого анода выбирается обычно в несколько раз меньше потенциала второго анода. Разность потенциалов «второй анод – катод» составляет обычно 1…5 кВ.

 В ускоряющем электрическом поле действие эквипотенциальных поверхностей, направленных выпуклостью к катоду, равносильно действию собирающей линзы. Размеры электродов и напряжения на них выбирается таким образом, что собирающий эффект преобладает, и электроны фокусируются. Меняя напряжение на электродах, можно изменить конфигурацию эквипотенциальных поверхностей, а значит и фокусное расстояние системы. При правильно выбранных напряжениях фокусировка пучка происходит на флуоресцирующем экране.

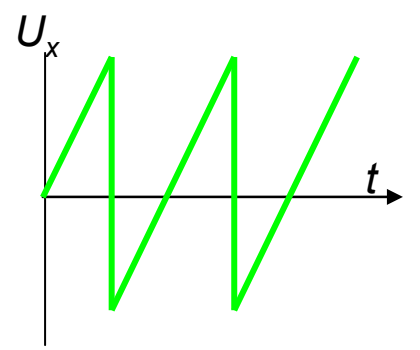

Рис.3. Пилообразное напряжение по оси Х -развертка

Таким образом, чувствительность трубки к напряжению *χ* зависит от линейных размеров деталей трубки и напряжения на втором аноде.

Для исследования напряжений, имеющихся во времени, используют обе пары отклоняющих пластин. На вертикально отклоняющие пластины подается исследуемое напряжение, на горизонтальную пару пластин – вырабатывающееся на самом осциллографе напряжение «развертки».

 Напряжение «развертки» -- это периодическое напряжение, изменяющееся так, что луч смещается слева направо пропорционально времени, а дойдя до правого края экрана, быстро возвращается назад, после чего процесс повторяется. Такое напряжение называется *пилообразным* (рис.3).

 Для улучшения линейности пилообразное напряжение делают симметричным относительно нуля, так, что при выключенной развертке луч находится в центре экрана.

Для выработки пилообразного напряжения необходим специальный генератор развертки. Принципиальная схема генератора пилообразного напряжения, изображена на рис.4. Основным элементом схемы является так называемый *тиратрон* – ионный прибор.

Чувствительность электронно-лучевых трубок невелика – для отклонения луча нужны десятки и сотни вольт. При исследовании слабых напряжений сигнал приходится предварительно усиливать. Характеристиками усилителя – его линейностью и диапазон пропускаемых частот – во многом определяется качество осциллографа.

Описание установки

В данной работе применяется осциллограф С1-1. К органам управления относятся:

1. Орган управления электронным лучом.

2. Орган регулировки исходного сигнала и управление усилителя вертикального отклонения.

3. Орган управления синхронизацией.

4. Орган управления разверткой.

5. Орган управления измерением амплитуд и длительностью импульса.

6. Вспомогательные органы управления.

1) к органам управления электронным лучом относятся регулировка яркости фокусировка, перемещения луча «по вертикали» и «по горизонтали»;

2) к органам регулировки исходного сигнала и регулировки усилителя вертикального отклонения относятся переключатель «ослабления» и потенциометр «вертикальное отклонение». Он дает возможность ослабить исследуемый сигнал

1:5, 1:10, 1:100. Потенциометр дает возможность плавно регулировать усиление вертикального усилителя от 0 до максимальных значений;

3) к органам управления синхронизацией относятся переключатель «амплитуда синхронизации» и потенциометр.

Порядок выполнения работы Наблюдение фигур Лиссажу

1. Собрать схему по рис. 4

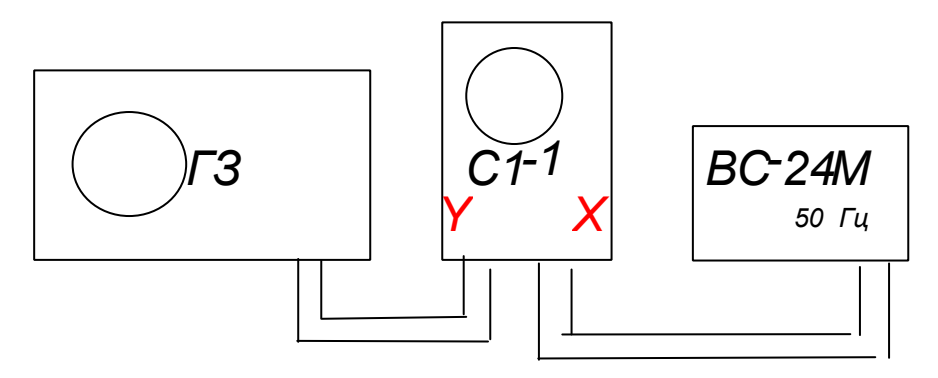

Рис. 4

2. Изменяя частоту звукового генератора, получить и зарисовать фигуры Лиссажу – геометрические линии – результаты сложения двух взаимно перпендикулярных гармонических колебаний при соотношениях частот 1:1; 1:2; 1:3; 1:5.

3. Подавать напряжение не больше 20 В!

4. Соотношение частот можно определить по числу точек пересечения линией осей координат:

• Считаются точки пересечения линией оси *X* для частоты по *вертикали* и точки пересечения линией оси *Y* для частоты по *горизонтали*; Симметричные точки пересечения линией осей при  $+1$  считаются по 0,5, т.е. в сумме дают 1.

• Считаем по рис.6: по X и Y по 2 точки пересечения по половинке=1, значит равенство частот горизонтальной и вертикальной разверток 1:1

• На рис.4: для соотношения 1:2 по Х имеем 2 точки пересечения по половинке  $+$  точка в середине=2, по Y имеем 2 точки пересечения по половинке=1.

• Для соотношения 1:3 по X имеем 2 точки пересечения по половинке  $+2$ точки=3, по Ү имеем 2 точки пересечения по половинке=1.

• На рис.8: для соотношения 3:5 по Х имеем 2 точки пересечения по половинке  $+ 2$  точки =3, по Y имеем 2 точки пересечения по половинке  $+ 4$  точки =5.

Определить по полученным рисункам отношение частот по числу точек пересечения. Рисунок и соотношение частот вносим в таблицу 1.

Примечание: Получение неподвижных фигур Лиссажу – трудоемкое

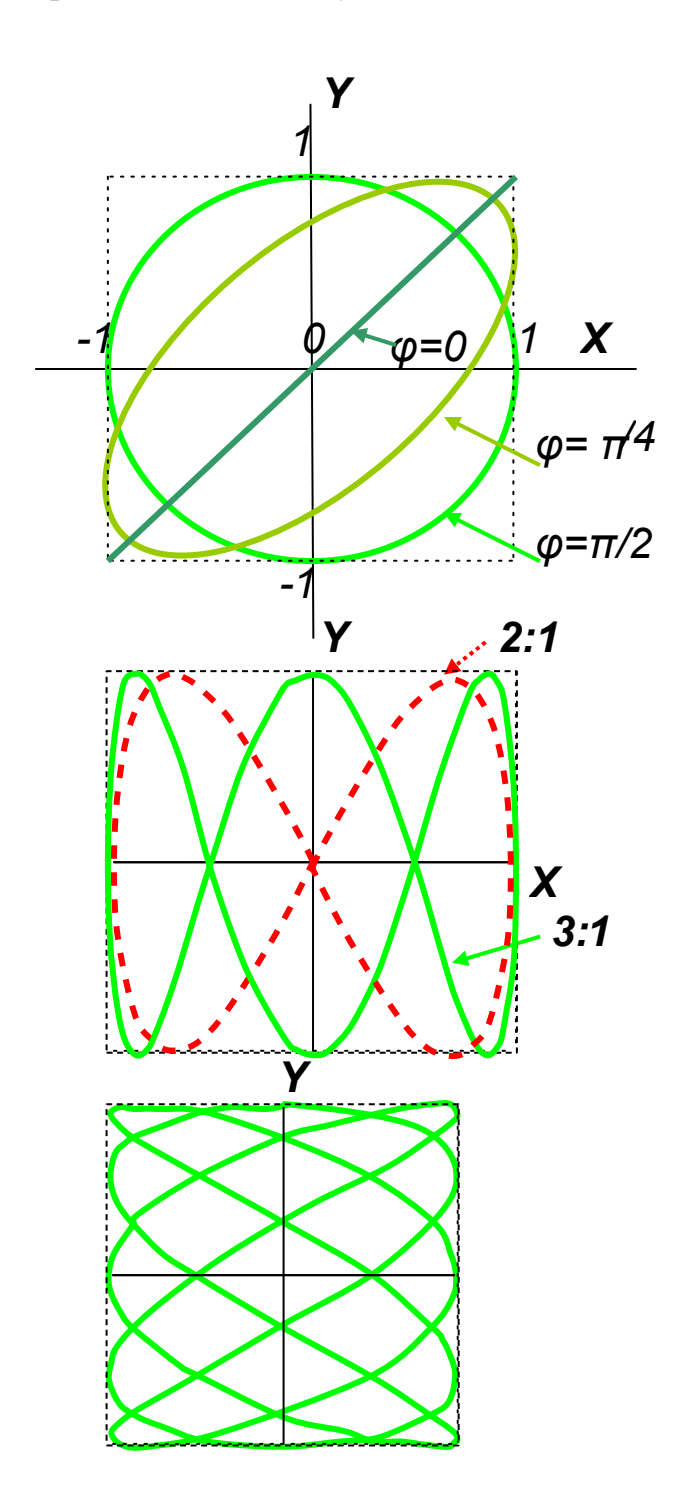

упражнение. Необходимо осторожно вращать ручку настройки частоты генератора.

Рис. 5. Фигуры Лиссажу при равенстве частот горизон-

тальной и вертикальной разверток:

 $X = \sin(\omega t)$ *Y* =  $sin($   $\omega t + \varphi)$  при сдвиге начальной фазы *φ=0; φ= π/4* и *φ= π/2* 

Рис. 6. Фигуры Лиссажу при соотношении частот горизонтальной и вертикальной

разверток 1 : 2 при совпадающей начальной фазе и 1 : 3 при сдвиге фаз *φ= π/2* 

Рис. 7. Фигура Лиссажу при соотношении частот горизонтальной и вертикальной разверток 3 : 5 при сдвиге фаз *φ= π/2* 

Таблица 1.

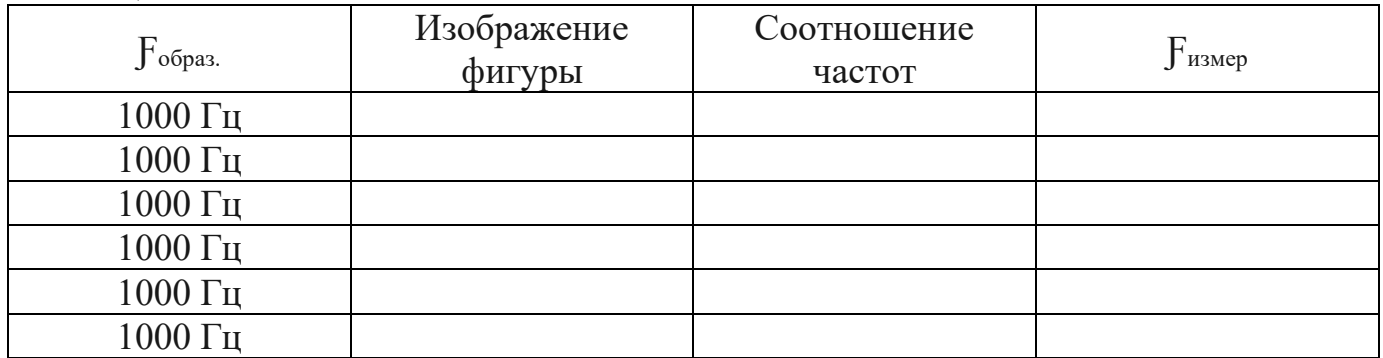

4. Содержание отчета.

- 1. Наименование и цель работы.
- 2. Результаты измерений в виде таблиц.
- 3. Ответы на контрольные вопросы. Контрольные вопросы
- 1. Почему осциллограф является практически безынерционным прибором?
- 2. Фигуры Лиссажу

3. Как получить на экране форму любого периодического напряжения? Литература.

1. Панфилов В.А. Электрические измерения. – М.: Издательский центр «Академия», 2006.

2. Шишмарев В.Ю. Измерительная техника. – М.: Издательский центр «Академия», 2008

3. Шишмарев В.Ю. Средства измерений: Учебник для студентов средних профессиональных учебных заведений. М.: Академия, 2010